arm2hpdl − Add HP download header/trailer to an ARM ELF binary.

### **SYNOPSIS**

**arm2hpdl** [*options*] arm-binary.img > hpdl.dl

## **DESCRIPTION**

**arm2hpdl** adds an HP download header/trailer to an ARM ELF binary. If the file already has an HP header, just copy it to stdout.

## **COMMAND LINE OPTIONS**

These are the options that can appear on the command line.

**−D** *level*

Set Debug level [0].

## **EXAMPLES**

Add an HPDL header to a HP LaserJet 1005.

\$ arm2hpdl sihp1005.img > sihp1005.dl

## **FILES**

**/usr/bin/arm2hpdl, /lib/firmware/hp/\***

### **SEE ALSO**

**foo2zjs**(1)

## **AUTHOR**

Rick Richardson <rick.richardson@comcast.net> http://foo2zjs.rkkda.com/

ddstdecode − Decode a Ricoh DDST stream into human readable form.

#### **SYNOPSIS**

**ddstdecode** [*options*] <*ddst-file*

#### **DESCRIPTION**

**ddstdecode** decodes a Ricoh DDST stream into human readable form.

A Ricoh DDST stream is the printer language used by some Ricoh printers. From what I can tell, it is pbmtojbg(1) wrapped with some PJL.

### **COMMAND LINE OPTIONS**

These are the options that can appear on the command line.

**−d** *basename*

Basename of .pbm file for saving decompressed planes.

- **−h** Print hex file offsets.
- **−o** Print file offsets.
- **−D** *level*

Set Debug level [0].

#### **EXAMPLES**

Decode an Ricoh DDST stream file created by a Ricoh SP112.

```
$ ddstdecode -h ˜/testpage-ricoh-sp112.prn
    0: 33%-12345X@PJL
    f: @PJL SET TIMESTAMP=2017/03/16 16:53:16
    37: @PJL SET FILENAME=testpage.pdf
    57: @PJL SET COMPRESS=JBIG
    6f: @PJL SET USERNAME=rick
    87: @PJL SET COVER=OFF
    9b: @PJL SET HOLD=OFF
    ae: @PJL SET PAGESTATUS=START
   c9: @PJL SET COPIES=1
    dc: @PJL SET MEDIASOURCE=TRAY1
    f8: @PJL SET MEDIATYPE=PLAINRECYCLE
   119: @PJL SET PAPER=LETTER
   130: @PJL SET PAPERWIDTH=5100
   14a: @PJL SET PAPERLENGTH=6600
   165: @PJL SET RESOLUTION=600
   17e: @PJL SET IMAGELEN=60604
   197: DDST_JBIG_DATA_BEGIN 60604 bytes
                DL = 0, D = 0, P = 1, - = 0, XY = 5100 x 6600
                LO = 128, MX = 0, MY = 0Order = 3 ILEAVE SMID
                Options = 72 LRLTWO TPBON
                52 stripes, 0 layers, 1 planes
  ee53: DDST_JBIG_DATA_END
  ee53: @PJL SET DOTCOUNT=1765571
  ee6e: @PJL SET PAGESTATUS=END
  ee87: @PJL EOJ
  ee91: 33%-12345X
```
## **FILES**

**/usr/bin/ddstdecode**

## **SEE ALSO**

## **foo2ddst-wrapper**(1), **foo2ddst**(1), **pbmtojbg**(1)

### **AUTHOR**

Rick Richardson <rick.richardson@comcast.net> http://foo2xqx.rkkda.com/

foo2ddst-wrapper − Convert Postscript into a DDST printer stream

### **SYNOPSIS**

**foo2ddst-wrapper** [*options*] [ *ps-file*]

### **DESCRIPTION**

**foo2ddst-wrapper** is a Foomatic compatible printer wrapper for the **foo2ddst** printer driver. This script reads a Postscript *ps-file* or standard input and converts it to DDST printer format for driving the Ricoh Aficio SP 112, the Ricoh Aficio SP 201, and other DDST-based printers.

This script can be used in a standalone fashion, but is intended to be called from a printer spooler system which uses the Foomatic printer database.

## **COMMAND LINE OPTIONS**

#### **Normal Options**

These are the options used to select the parameters of a print job that are usually controlled on a per job basis.

**−d** *duplex*

Duplex code to send to printer [1].

 $\begin{vmatrix} 1 & \text{off} & 2 \\ \end{vmatrix}$  long edge  $\begin{vmatrix} 3 & \text{short edge} \\ \end{vmatrix}$ 

**−m** *media*

Media code to send to printer [1].

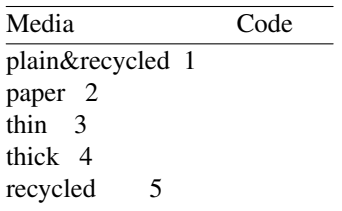

#### **−p** *paper*

Paper size code to send to printer [1].

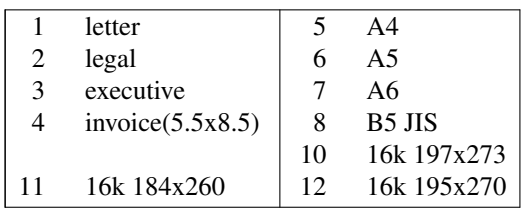

**−n** *copies*

Number of copies [1].

**−r** *xres***x***yres*

Set device resolution in pixels/inch [600x600].

**−s** *source*

Source (Input Slot) code to send to printer [7].

1 upper  $\begin{vmatrix} 2 \\ \end{vmatrix}$  manual

- **−t** Draft mode. Every other pixel is white.
- **−T** *density*

Print density (1-5). The default is 3 (medium).

## **−2 −3 −4 −5 −6 −8 −9 −10 −12 −14 −15 −16 −18**

Print in N-up. Requires the **psutils** package.

**−o** *orient*

Orientation used for N-up.

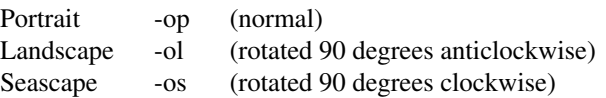

#### **Printer Tweaking Options**

These are the options used to customize the operation of **foo2ddst** for a particular printer.

**−u** *xoff* **x***yoff*

Set the offset of the start of the printable region from the upper left corner, in pixels [varies with paper size]. The defaults should work on the 2200DL and 2300DL, and have not been tested on any other printers.

**−l** *xoff* **x***yoff*

Set the offset of the end of the printable region from the lower right corner, in pixels [varies with paper size]. The defaults should work on the 2200DL and 2300DL, and have not been tested on any other printers.

**−L** *mask*

Send the logical clipping values from -u/-l in the ZjStream. **foo2ddst-wrapper** always runs Ghostscript with the ideal page dimensions, so that the scale of the image is correct, regardless whether or not the printer has unprintable regions. This option is used to move the position of the clipped image back to where it belongs on the page. The default is to send the amount which was clipped by -u and -l, and should be good in most cases.

- 0 don't send any logical clipping amounts
- 1 only send Y clipping amount
- 2 only send X clipping amount
- 3 send both X and Y clipping amounts

### **Debugging Options**

These options are used for debugging **foo2ddst** and its wrapper.

**−D** *level*

Set Debug level [0].

## **EXAMPLES**

Create a monochrome ZjStream from a Postscript document, examine it, and then print it using a RAW print queue:

foo2ddst-wrapper testpage.ps > testpage.ddst ddstdecode < testpage.ddst lpr -P raw testpage.ddst

#### **FILES**

**/usr/bin/foo2ddst-wrapper**

#### **SEE ALSO**

**foo2ddst**(1), **ddstdecode**(1) **https://github.com/madlynx/ricoh-sp100**

#### **AUTHOR**

Rick Richardson <rick.richardson@comcast.net> http://foo2ddst.rkkda.com/

foo2ddst − Convert Ghostscript pbmraw into a DDST printer stream

#### **SYNOPSIS**

**foo2ddst** [*options*] <*pbmraw-file* >*ddst-file*

#### **DESCRIPTION**

**foo2ddst** converts Ghostscript pbmraw to monochrome DDST streams, for driving the Ricoh Aficio SP 112, the Ricoh Aficio SP 201, and other DDST-based printers.

#### **COMMAND LINE OPTIONS**

#### **Normal Options**

These are the options used to select the parameters of a print job that are usually controlled on a per job basis.

**−d** *duplex*

Duplex code to send to printer [1].

| 1 off | 2 long edge | 3 short edge

**−g** *xpix***x***ypix*

Set page dimensions in pixels [5100x6600].

**−m** *media*

Media code to send to printer [1].

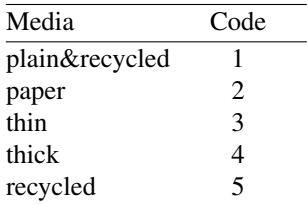

#### **−p** *paper*

Paper code to send to printer [1].

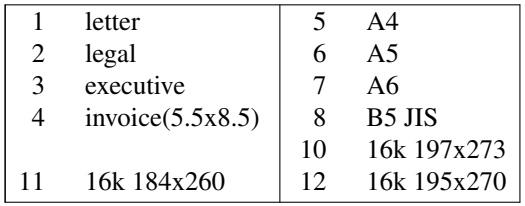

**−n** *copies*

Number of copies [1].

**−r** *xres***x***yres*

Set device resolution in pixels/inch [600x600].

**−s** *source*

Source (InputSlot) code to send to printer [7].

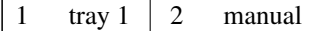

**−t** Draft mode. Every other pixel is white.

**−T** *density*

Print density (1-5). The default is 3 (medium).

#### **−J** *filename*

Filename string to send to printer.

**−U** *username*

Username string to send to printer.

# **Printer Tweaking Options**

These are the options used to customize the operation of **foo2ddst** for a particular printer.

#### **−u** *xoff* **x***yoff*

Set the offset of the start of the printable region from the upper left corner, in pixels  $[0x0]$ .

**−l** *xoff* **x***yoff*

Set the offset of the end of the printable region from the lower right corner, in pixels [0x0].

**−L** *mask*

Send logical clipping amounts implied by -u/-l in the ZjStream [3].

- 0 don't send any logical clipping amounts
- 1 only send Y clipping amount
- 2 only send X clipping amount
- 3 send both X and Y clipping amounts
- **−A** AllIsBlack: convert C=1,M=1,Y=1 to just K=1. Works with bitcmyk input only.
- **−B** BlackClears: K=1 forces C,M,Y to 0. Works with bitcmyk input only.

### **Debugging Options**

These options are used for debugging **foo2ddst**.

**−S** *plane*

Output just a single color plane from a color print and print it on the black plane. The default is to output all color planes.

- 1 Cyan
- 2 Magenta
- 3 Yellow
- 4 Black
- **−D** *level*

Set Debug level [0].

## **EXAMPLES**

Create a black and white DDST stream:

gs -q -dBATCH -dSAFER -dQUIET -dNOPAUSE -sPAPERSIZE=letter -r1200x600 -sDEVICE=pbmraw -sOutputFile=- - < testpage.ps | foo2ddst -r1200x600 -g10200x6600 -p1 >testpage.zm

#### **FILES**

**/usr/bin/foo2ddst**

## **SEE ALSO**

**foo2ddst-wrapper**(1), **ddstdecode**(1) **https://github.com/madlynx/ricoh-sp100**

### **AUTHOR**

Rick Richardson <rick.richardson@comcast.net> http://foo2ddst.rkkda.com/

foo2hbpl2-wrapper − Convert Postscript into a ZJS printer stream

#### **SYNOPSIS**

**foo2hbpl2-wrapper** [*options*] [ *ps-file*]

#### **DESCRIPTION**

**foo2hbpl2-wrapper** is a Foomatic compatible printer wrapper for the **foo2hbpl2** printer driver. This script reads a Postscript *ps-file* or standard input and converts it to Zenographics ZjStream printer format for driving the Dell 1355, Dell C1765, Epson AcuLaser M1400, Epson AcuLaser CX17NF, Fuji Xerox DocuPrint CM205, Fuji Xerox DocuPrint CM215, Fuji Xerox DocuPrint P205, Xerox Phaser 3010, Xerox Phaser 3040, Xerox WorkCentre 3045 MFP, and Xerox WorkCentre 6015 MFP printers.

This script can be used in a standalone fashion, but is intended to be called from a printer spooler system which uses the Foomatic printer database.

## **COMMAND LINE OPTIONS**

#### **Normal Options**

These are the options used to select the parameters of a print job that are usually controlled on a per job basis.

- **−c** Print in color (else monochrome).
- **−C** *colormode*

Color correction mode [0].

- 10 ICM color profile (using −G \*.icm file)
- **−d** *duplex*

Duplex code to send to printer [1].

| 1 off | 2 long edge | 3 short edge

#### **−m** *media*

Media code to send to printer [1].

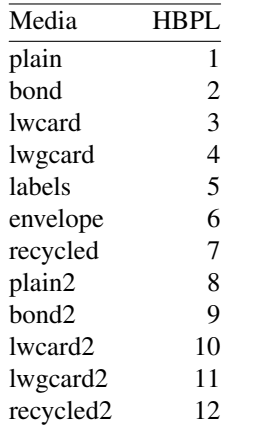

**−p** *paper*

Paper size code to send to printer [1].

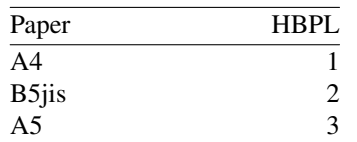

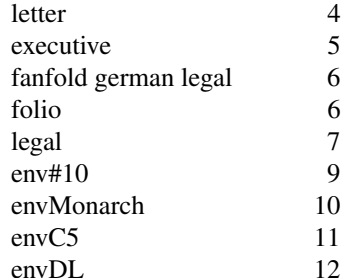

#### **−n** *copies*

Number of copies [1].

#### **−r** *xres***x***yres*

Set device resolution in pixels/inch [1200x600].

**−s** *source*

Source (Input Slot) code to send to printer [7].

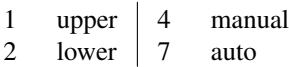

**−t** Draft mode. Every other pixel is white.

#### **−T** *density*

Print density (1-5). The default is 3 (medium).

#### **−2 −3 −4 −5 −6 −8 −9 −10 −12 −14 −15 −16 −18**

Print in N-up. Requires the **psutils** package.

**−o** *orient*

Orientation used for N-up.

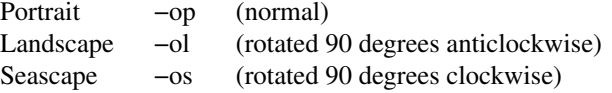

### **Printer Tweaking Options**

These are the options used to customize the operation of **foo2hbpl2** for a particular printer.

**−u** *xoff* **x***yoff*

Set the offset of the start of the printable region from the upper left corner, in pixels [varies with paper size]. The defaults should work on the 2200DL and 2300DL, and have not been tested on any other printers.

**−l** *xoff* **x***yoff*

Set the offset of the end of the printable region from the lower right corner, in pixels [varies with paper size]. The defaults should work on the 2200DL and 2300DL, and have not been tested on any other printers.

**−L** *mask*

Send the logical clipping values from −u/-l in the ZjStream. **foo2hbpl2-wrapper** always runs Ghostscript with the ideal page dimensions, so that the scale of the image is correct, regardless whether or not the printer has unprintable regions. This option is used to move the position of the clipped image back to where it belongs on the page. The default is to send the amount which was clipped by −u and −l, and should be good in most cases.

- 0 don't send any logical clipping amounts
- 1 only send Y clipping amount
- 2 only send X clipping amount
- 3 send both X and Y clipping amounts
- **−P** Do not send START\_PLANE codes on monochrome output. May be needed by some monochrome-only printers, such as the HP LaserJet 1000.
- **−X** *padlen*

Add extra zero padding to the end of BID segments. The default is 16 bytes. Padding 16 bytes of zeroes is needed for older ZjStream printers, such as the Minolta 2200DL and HP LaserJet 1000, and seems harmless to newer ones, such as the Minolta 2300DL. So the default should be good for all cases.

#### **Color Tweaking Options**

These are the options used to control the quality of color output. Color correction is currently a WORK IN PROGRESS.

**−g** *gsopts*

Additional options to pass to Ghostscript, such as −g"-dDITHERPPI=nnn", etc. This option may appear more than once.

**−G** *profile.icm*

Convert *profile.icm* to a Postscript color rendering dictionary (CRD) using **foo2zjs-icc2ps** and adjust the printer colors by using the Postscript **setcolorrendering** operator. (WORK IN PROGRESS).

**−G** *gamma-file.ps*

Prepend *gamma-file.ps* to the Postscript input to perform color correction using the **setcolortransfer** Postscript operator. For example, the file might contain:

{0.333 exp} {0.333 exp} {0.333 exp} {0.333 exp} setcolortransfer

**−I** *intent*

Select profile intent from the ICM file. 0=Perceptual, 1=Colorimetric, 2=Saturation, 3=Absolute. Default is 0 (perceptual).

#### **Debugging Options**

These options are used for debugging **foo2hbpl2** and its wrapper.

**−S** *plane*

Output just a single color plane from a color print and print it on the black plane. The default is to output all color planes.

- 1 Cyan
- 2 Magenta
- 3 Yellow
- 4 Black

**−D** *level*

Set Debug level [0].

### **EXAMPLES**

Create a monochrome ZjStream from a Postscript document, examine it, and then print it using a RAW print queue:

foo2hbpl2-wrapper testpage.ps > testpage.prn hbpl2decode < testpage.prn lpr −P raw testpage.prn

Create a color ZjStream stream from a Postscript document:

foo2hbpl2-wrapper −c testpage.ps > testpage.prn

## **FILES**

## **/usr/bin/foo2hbpl2-wrapper**

## **SEE ALSO**

**foo2hbpl2**(1), **hbpldecode**(1)

## **AUTHOR**

Rick Richardson <rick.richardson@comcast.net> http://foo2hbpl.rkkda.com/

foo2hbpl2 − Convert Ghostscript pbmraw or bitcmyk format into a ZJS printer stream

### **SYNOPSIS**

**foo2hbpl2** [*options*] <*pbmraw-file* >*hbpl2-file*

**foo2hbpl2** [*options*] <*bitcmyk-file* >*hbpl2-file*

**foo2hbpl2** [*options*] <*pksmraw-file* >*hbpl2-file*

## **DESCRIPTION**

**foo2hbpl2** converts Ghostscript pbmraw, bitcmyk, or pksmraw output formats to monochrome or color HBPL version 2 streams, for driving the Dell 1355, Dell C1765, Epson AcuLaser M1400, Epson AcuLaser CX17NF, Fuji Xerox DocuPrint CM205, Fuji Xerox DocuPrint CM215, Fuji Xerox DocuPrint M215, Fuji Xerox DocuPrint P205, Xerox Phaser 3010, Xerox Phaser 3040, Xerox WorkCentre 3045 MFP, and Xerox WorkCentre 6015 MFP printers.

## **COMMAND LINE OPTIONS**

#### **Normal Options**

These are the options used to select the parameters of a print job that are usually controlled on a per job basis.

**−c** Force color mode if autodetect doesn't work.

#### **−d** *duplex*

Duplex code to send to printer [1].

| 1 off | 2 long edge | 3 short edge

## **−g** *xpix***x***ypix*

Set page dimensions in pixels [10200x6600].

### **−m** *media*

Media code to send to printer [1].

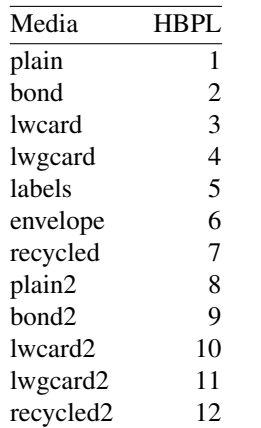

#### **−p** *paper*

Paper code to send to printer [1].

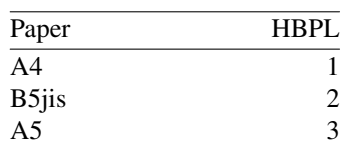

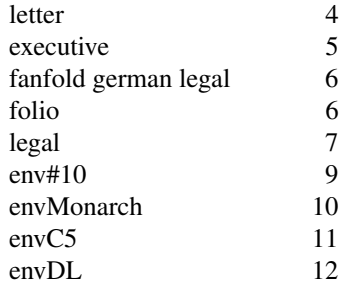

#### **−n** *copies*

Number of copies [1].

#### **−r** *xres***x***yres*

Set device resolution in pixels/inch [1200x600].

**−s** *source*

Source (InputSlot) code to send to printer [7].

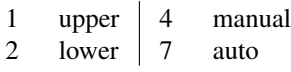

**−t** Draft mode. Every other pixel is white.

**−J** *filename*

Filename string to send to printer.

**−U** *username*

Username string to send to printer.

#### **Printer Tweaking Options**

These are the options used to customize the operation of **foo2hbpl2** for a particular printer.

**−u** *xoff* **x***yoff*

Set the offset of the start of the printable region from the upper left corner, in pixels [0x0].

**−l** *xoff* **x***yoff*

Set the offset of the end of the printable region from the lower right corner, in pixels [0x0].

**−L** *mask*

Send logical clipping amounts implied by -u/-l in the ZjStream [3].

- 0 don't send any logical clipping amounts
- 1 only send Y clipping amount
- 2 only send X clipping amount
- 3 send both X and Y clipping amounts
- **−P** Do not send START\_PLANE codes on monochrome output. May be needed by some black and white only printers, such as the HP LaserJet 1000.
- **−A** AllIsBlack: convert C=1,M=1,Y=1 to just K=1. Works with bitcmyk input only.
- **−B** BlackClears: K=1 forces C,M,Y to 0. Works with bitcmyk input only.
- **−X** *padlen*

Add extra zero padding to the end of BID segments. The default is 16 bytes. Padding 16 bytes of zeroes is needed for older ZjStream printers, such as the Minolta 2200DL and HP LaserJet 1000, and seems harmless to newer ones, such as the Minolta 2300DL. So the default should be good for all cases.

### **Debugging Options**

These options are used for debugging **foo2hbpl2**.

## **−S** *plane*

Output just a single color plane from a color print and print it on the black plane. The default is to output all color planes.

- 1 Cyan
- 2 Magenta
- 3 Yellow
- 4 Black

**−D** *level*

Set Debug level [0].

## **EXAMPLES**

Create a black and white ZJS stream:

gs −q −dBATCH −dSAFER −dQUIET −dNOPAUSE −sPAPERSIZE=letter −r1200x600 −sDEVICE=pbmraw −sOutputFile=- − < testpage.ps | foo2hbpl2 −r1200x600 −g10200x6600 −p1 >testpage.zm

Create a color ZJS stream:

```
gs −q −dBATCH −dSAFER −dQUIET −dNOPAUSE
  −sPAPERSIZE=letter −g10200x6600 −r1200x600 −sDEVICE=bitcmyk
  −sOutputFile=- − < testpage.ps
| foo2hbpl2 −r1200x600 −g10200x6600 −p1 >testpage.zc
```
## **FILES**

**/usr/bin/foo2hbpl2**

## **SEE ALSO**

## **foo2hbpl2-wrapper**(1), **hbpldecode**(1)

## **AUTHOR**

Rick Richardson <rick.richardson@comcast.net> Peter Korf <peter@niendo.de> http://foo2hbpl.rkkda.com/

foo2hiperc-wrapper − Convert Postscript into a HIPERC printer stream

### **SYNOPSIS**

**foo2hiperc-wrapper** [*options*] [ *ps-file*]

#### **DESCRIPTION**

**foo2hiperc-wrapper** is a Foomatic compatible printer wrapper for the **foo2hiperc** printer driver. This script reads a Postscript *ps-file* or standard input and converts it to the Oki HIPERC printer format for driving the Oki C310dn, C3100, C3200, C3300n, C3400n, C5100n, C5500n, C5600n and the C5800n HIPERC printers.

This script can be used in a standalone fashion, but is intended to be called from a printer spooler system which uses the Foomatic printer database.

## **COMMAND LINE OPTIONS**

#### **Normal Options**

These are the options used to select the parameters of a print job that are usually controlled on a per job basis.

**−c** Print in color (else monochrome).

**−C** *colormode*

Color correction mode [0].

10 ICM color profile (using −G \*.icm file)

**−d** *duplex*

Duplex code to send to printer [1].

| 1 off | 2 long edge | 3 short edge

**−m** *media*

Media code to send to printer [0].

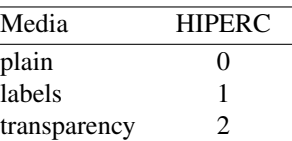

**−p** *paper*

Paper size code to send to printer [2].

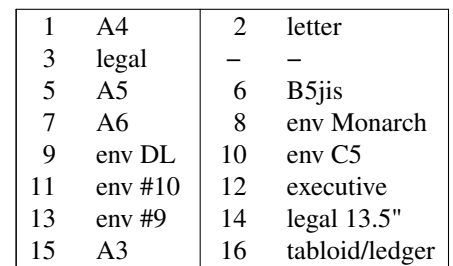

**−n** *copies*

Number of copies [1].

**−r** *xres***x***yres*

Set device resolution in pixels/inch [600x600].

**−s** *source*

Source (Input Slot) code to send to printer [0].

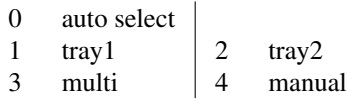

**−t** Draft mode. Every other pixel is white.

$$
-2 -3 -4 -5 -6 -8 -9 -10 -12 -14 -15 -16 -18
$$

Print in N-up. Requires the **psutils** package.

```
−o orient
```
Orientation used for N-up.

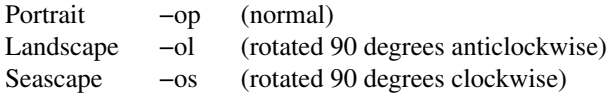

#### **Printer Tweaking Options**

These are the options used to customize the operation of **foo2hiperc** for a particular printer.

**−u** *xoff* **x***yoff*

Set the offset of the start of the printable region from the upper left corner, in pixels [varies with paper size].

**−l** *xoff* **x***yoff*

Set the offset of the end of the printable region from the lower right corner, in pixels [varies with paper size].

**−L** *mask*

Send the logical clipping values from −u/-l in the HIPERC stream. **foo2hiperc-wrapper** always runs Ghostscript with the ideal page dimensions, so that the scale of the image is correct, regardless whether or not the printer has unprintable regions. This option is used to move the position of the clipped image back to where it belongs on the page. The default is to send the amount which was clipped by −u and −l, and should be good in most cases.

- 0 don't send any logical clipping amounts
- 1 only send Y clipping amount
- 2 only send X clipping amount
- 3 send both X and Y clipping amounts
- **−z** *model*

Model is 0 for non-A3 sized printers, and 1 for A3/Tabloid/Ledger sized printers (i.e. C810, etc.). The default is 0.

**−Z** *compressed*

Use uncompressed (0) or compressed (1) JBIG data.

## **Color Tweaking Options**

These are the options used to control the quality of color output. Color correction is currently a WORK IN PROGRESS.

**−g** *gsopts*

Additional options to pass to Ghostscript, such as  $-g^{\prime\prime}$ -dDITHERPPI=nnn", etc. This option may appear more than once.

**−G** *profile.icm*

Convert *profile.icm* to a Postscript color rendering dictionary (CRD) using **foo2zjs-icc2ps** and adjust the printer colors by using the Postscript **setcolorrendering** operator. (WORK IN PROGRESS).

#### **−G** *gamma-file.ps*

Prepend *gamma-file.ps* to the Postscript input to perform color correction using the **setcolortransfer** Postscript operator. For example, the file might contain:

{0.333 exp} {0.333 exp} {0.333 exp} {0.333 exp} setcolortransfer

#### **−I** *intent*

Select profile intent from the ICM file. 0=Perceptual, 1=Colorimetric, 2=Saturation, 3=Absolute. Default is 0 (perceptual).

#### **Debugging Options**

These options are used for debugging **foo2hiperc** and its wrapper.

### **−S** *plane*

Output just a single color plane from a color print and print it on the black plane. The default is to output all color planes.

1 Cyan

- 2 Magenta
- 3 Yellow
- 4 Black

**−D** *level*

Set Debug level [0].

## **EXAMPLES**

Create a monochrome HIPERC stream from a Postscript document, examine it, and then print it using nc(1) or netcat(1):

foo2hiperc-wrapper testpage.ps > testpage.hc hipercdecode < testpage.hc nc 192.168.1.NNN 9100 < testpage.hc

Create a color HIPERC stream from a Postscript document:

foo2hiperc-wrapper −c testpage.ps > testpage.hc

#### **FILES**

### **/usr/bin/foo2hiperc-wrapper**

## **SEE ALSO**

**foo2hiperc**(1), **hipercdecode**(1)

#### **AUTHOR**

Rick Richardson <rick.richardson@comcast.net> http://foo2hiperc.rkkda.com/

foo2hiperc − Convert Ghostscript pbmraw or bitcmyk format into a HIPERC printer stream

### **SYNOPSIS**

**foo2hiperc** [*options*] <*pbmraw−file* >*hiperc−file*

**foo2hiperc** [*options*] <*bitcmyk−file* >*hiperc−file*

**foo2hiperc** [*options*] <*pksmraw−file* >*hiperc−file*

### **DESCRIPTION**

**foo2hiperc** converts Ghostscript pbmraw, bitcmyk, or pksmraw output formats to monochrome or color HIPERC streams, for driving the Oki C310dn, C3100, C3200, C3300n, C3400n, C5100n, C5500n, C5600n, and the C5800n HIPERC printers.

## **COMMAND LINE OPTIONS**

#### **Normal Options**

These are the options used to select the parameters of a print job that are usually controlled on a per job basis.

- **−c** Force color mode if autodetect doesn't work.
- **−d** *duplex*

Duplex code to send to printer [1].

| 1 off | 2 long edge | 3 short edge

**−g** *xpix***x***ypix*

Set page dimensions in pixels [5100x6600].

**−m** *media*

Media code to send to printer [0].

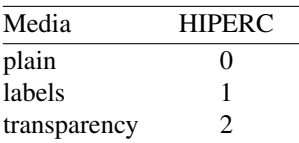

**−p** *paper*

Paper code to send to printer [2].

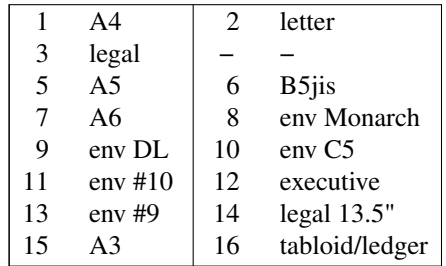

**−n** *copies*

Number of copies [1].

**−r** *xres***x***yres*

Set device resolution in pixels/inch [600x600].

**−s** *source*

Source (InputSlot) code to send to printer [0].

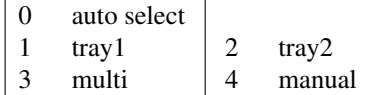

- **−t** Draft mode. Every other pixel is white.
- **−J** *filename*

Filename string to send to printer.

**−U** *username*

Username string to send to printer.

#### **Printer Tweaking Options**

These are the options used to customize the operation of **foo2hiperc** for a particular printer.

**−u** *xoff* **x***yoff*

Set the offset of the start of the printable region from the upper left corner, in pixels [0x0].

**−l** *xoff* **x***yoff*

Set the offset of the end of the printable region from the lower right corner, in pixels [0x0].

**−L** *mask*

Send logical clipping amounts implied by –u/-l in the HIPERC stream [3].

- 0 don't send any logical clipping amounts
- 1 only send Y clipping amount
- 2 only send X clipping amount
- 3 send both X and Y clipping amounts
- **−A** AllIsBlack: convert C=1,M=1,Y=1 to just K=1. Works with bitcmyk input only.
- **−B** BlackClears: K=1 forces C,M,Y to 0. Works with bitcmyk input only.
- **−Z** *compressed*

Use uncompressed (0) or compressed (1) JBIG data.

#### **Debugging Options**

These options are used for debugging **foo2hiperc**.

**−S** *plane*

Output just a single color plane from a color print and print it on the black plane. The default is to output all color planes.

- 1 Cyan
- 2 Magenta
- 3 Yellow
- 4 Black

**−D** *level*

Set Debug level [0].

### **EXAMPLES**

Create a black and white HIPERC stream:

```
gs −q −dBATCH −dSAFER −dQUIET −dNOPAUSE
  −sPAPERSIZE=letter −r600x600 −sDEVICE=pbmraw
  −sOutputFile=- − < testpage.ps
| foo2hiperc −r600x600 −g5100x6600 −p0 >testpage.zm
```
Create a color HIPERC stream:

```
gs −q −dBATCH −dSAFER −dQUIET −dNOPAUSE
  −sPAPERSIZE=letter −g5100x6600 −r600x600 −sDEVICE=bitcmyk
  −sOutputFile=- − < testpage.ps
```
## | foo2hiperc −r600x600 −g5100x6600 −p0 >testpage.zc

## **FILES**

## **/usr/bin/foo2hiperc**

## **SEE ALSO**

## **foo2hiperc-wrapper**(1), **hipercdecode**(1)

## **AUTHOR**

Rick Richardson <rick.richardson@comcast.com> http://foo2hiperc.rkkda.com/

foo2hp − Convert Ghostscript pbmraw or bitcmyk format into a ZJS printer stream

### **SYNOPSIS**

**foo2hp** [*options*] <*pbmraw-file* >*zjs-file*

**foo2hp** [*options*] <*bitcmyk-file* >*zjs-file*

**foo2hp** [*options*] <*cups-file* >*zjs-file*

### **DESCRIPTION**

**foo2hp** converts Ghostscript pbmraw, bitcmyk, or cups output formats to monochrome or color ZJS streams, for driving the Hewlett-Packard 2600n color laser printer and other Zenographics-based printers.

### **COMMAND LINE OPTIONS**

#### **Normal Options**

These are the options used to select the parameters of a print job that are usually controlled on a per job basis.

**−b** *bits* Bits per plane if autodetect doesn't work (1 or 2) [1].

**−c** Force color mode if autodetect doesn't work.

#### **−d** *duplex*

Duplex code to send to printer [1].

 $\begin{vmatrix} 1 & \text{off} & 2 & \text{long edge} & 3 & \text{short edge} \end{vmatrix}$ 

#### **−g** *xpix***x***ypix*

Set page dimensions in pixels [10200x6600].

#### **−m** *media*

Media code to send to printer [1].

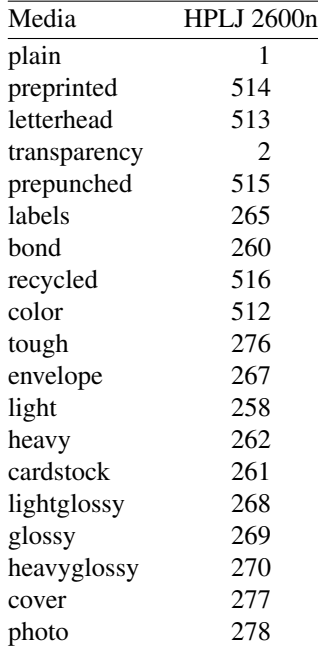

### **−p** *paper*

Paper code to send to printer [1].

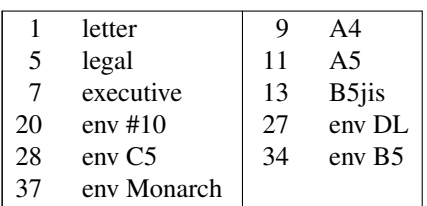

**−n** *copies*

Number of copies [1].

**−r** *xres***x***yres*

Set device resolution in pixels/inch [600x600].

**−s** *source*

Source (InputSlot) code to send to printer [7].

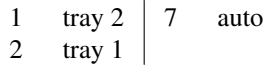

**−t** Draft mode. Every other pixel is white.

**−J** *filename*

Filename string to send to printer.

**−U** *username*

Username string to send to printer.

#### **Printer Tweaking Options**

These are the options used to customize the operation of **foo2hp** for a particular printer.

**−u** *xoff* **x***yoff*

Set the offset of the start of the printable region from the upper left corner, in pixels [0x0].

**−l** *xoff* **x***yoff*

Set the offset of the end of the printable region from the lower right corner, in pixels [0x0].

**−L** *mask*

Send logical clipping amounts implied by –u/-l in the ZiStream [3].

- 0 don't send any logical clipping amounts
- 1 only send Y clipping amount
- 2 only send X clipping amount
- 3 send both X and Y clipping amounts
- **−O** *c,m,y,k*

Alignment of CMYK in rows. The default is 0,0,0,0.

- **−P** Do not send START\_PLANE codes on monochrome output. May be needed by some black and white only printers, such as the HP LaserJet 1000.
- **−A** AllIsBlack: convert C=1,M=1,Y=1 to just K=1. Works with bitcmyk input only.
- **−B** BlackClears: K=1 forces C,M,Y to 0. Works with bitcmyk input only.
- **−X** *padlen*

Add extra zero padding to the end of BID segments. The default is 16 bytes.

**Debugging Options**

These options are used for debugging **foo2hp**.

**−S** *plane*

Output just a single color plane from a color print and print it on the black plane. The default is to output all color planes.

- 1 Cyan
- 2 Magenta<br>3 Yellow
- 3 Yellow<br>4 Black
- **Black**

**−D** *level*

Set Debug level [0].

## **EXAMPLES**

Create a black and white ZJS stream:

gs −q −dBATCH −dSAFER −dQUIET −dNOPAUSE −sPAPERSIZE=letter −r600x600 −sDEVICE=pbmraw −sOutputFile=- − < testpage.ps | foo2hp −r600x600 −g5100x6600 −p1 >testpage.zm

Create a color ZJS stream:

```
gs −q −dBATCH −dSAFER −dQUIET −dNOPAUSE
  −sPAPERSIZE=letter −g5100x6600 −r600x600 −sDEVICE=bitcmyk
  −sOutputFile=- − < testpage.ps
| foo2hp −r600x600 −g5100x6600 −p1 >testpage.zc
```
## **FILES**

## **/usr/bin/foo2hp**

## **SEE ALSO**

**foo2hp2600-wrapper**(1), **zjsdecode**(1)

## **AUTHOR**

Rick Richardson <rick.richardson@comcast.net> http://foo2hp.rkkda.com/

foo2hp2600-wrapper − Convert Postscript into a ZJS printer stream

### **SYNOPSIS**

**foo2hp2600-wrapper** [*options*] [ *ps-file*]

### **DESCRIPTION**

**foo2hp2600-wrapper** is a Foomatic compatible printer wrapper for the **foo2hp** printer driver. This script reads a Postscript *ps-file* or standard input and converts it to Zenographics ZjStream printer format for driving the Hewlett-Packard 2600n color laser printer and other Zenographics-based printers.

This script can be used in a standalone fashion, but is intended to be called from a printer spooler system which uses the Foomatic printer database.

## **COMMAND LINE OPTIONS**

#### **Normal Options**

These are the options used to select the parameters of a print job that are usually controlled on a per job basis.

**−b** *bits* Number of bits per plane. 1 or 2. [1].

- **−c** Print in color (else monochrome).
- **−d** *duplex*

Duplex code to send to printer [1].

 $\begin{vmatrix} 1 & \text{off} & 2 & \text{long edge} & 3 & \text{short edge} \end{vmatrix}$ 

**−m** *media*

Media code to send to printer [1].

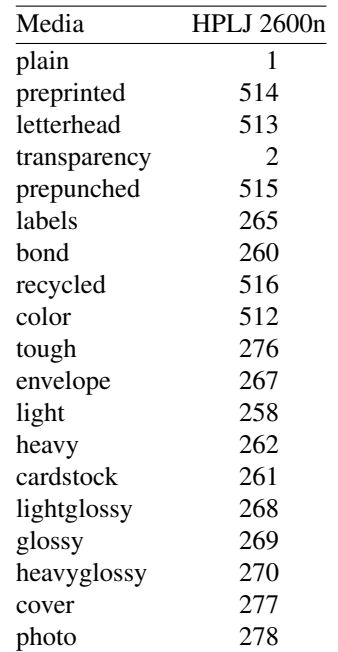

**−p** *paper*

Paper size code to send to printer [1].

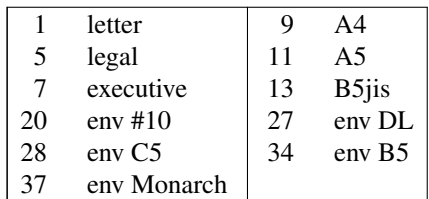

**−n** *copies*

Number of copies [1].

#### **−r** *xres***x***yres*

Set device resolution in pixels/inch [1200x600].

#### **−s** *source*

Source (Input Slot) code to send to printer [7].

- 1 tray 2 | 4 manual/tray 1
- 2 tray  $3 \mid 7$  auto

**−t** Draft mode. Every other pixel is white.

```
−2 −3 −4 −5 −6 −8 −9 −10 −12 −14 −15 −16 −18
```
Print in N-up. Requires the **psutils** package.

#### **−o** *orient*

Orientation used for N-up.

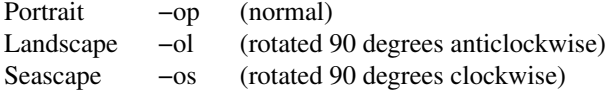

#### **Printer Tweaking Options**

These are the options used to customize the operation of **foo2hp** for a particular printer.

**−u** *xoff* **x***yoff*

Set the offset of the start of the printable region from the upper left corner, in pixels [varies with paper size]. The defaults should work on the 2200DL and 2300DL, and have not been tested on any other printers.

**−l** *xoff* **x***yoff*

Set the offset of the end of the printable region from the lower right corner, in pixels [varies with paper size]. The defaults should work on the 2200DL and 2300DL, and have not been tested on any other printers.

**−L** *mask*

Send the logical clipping values from −u/-l in the ZjStream. **foo2hp2600-wrapper** always runs Ghostscript with the ideal page dimensions, so that the scale of the image is correct, regardless whether or not the printer has unprintable regions. This option is used to move the position of the clipped image back to where it belongs on the page. The default is to send the amount which was clipped by −u and −l, and should be good in most cases.

- 0 don't send any logical clipping amounts
- 1 only send Y clipping amount
- 2 only send X clipping amount
- 3 send both X and Y clipping amounts
- **−O** *parm=val*

Alignment of CMYK. *parm* is c, m, y, or k. *val* is in rows. Multiple options are allowed. The default is " $-Oc=0$   $-Om=0$   $-Oy=0$   $-Ok=0$ ".

**−P** Do not send START\_PLANE codes on monochrome output. May be needed by some monochrome-only printers, such as the HP LaserJet 1000.

### **−X** *padlen*

Add extra zero padding to the end of BID segments. The default is 16 bytes. Padding 16 bytes of zeroes is needed for older ZjStream printers, such as the Minolta 2200DL and HP LaserJet 1000, and seems harmless to newer ones, such as the Minolta 2300DL. So the default should be good for all cases.

#### **−z** *model*

Model: Model: 0=HP CLJ 1600/2600n; 1=HP CLJ CP1215

#### **Color Tweaking Options**

These are the options used to control the quality of color output. Color correction is currently a WORK IN PROGRESS.

**−g** *gsopts*

Additional options to pass to Ghostscript, such as −g"-dDITHERPPI=nnn", etc. This option may appear more than once.

**−G** *profile.icm*

Convert *profile.icm* to a Postscript color rendering dictionary (CRD) using **foo2zjs-icc2ps** and adjust the printer colors by using the Postscript **setcolorrendering** operator. If *profile.icm* is none.icm, then prepare for ordering a ICM custom printer profile (i.e. from www.ICCFactory.com).

**−G** *gamma-file.ps*

Prepend *gamma-file.ps* to the Postscript input to perform color correction using the **setcolortransfer** Postscript operator. For example, the file might contain:

{0.333 exp} {0.333 exp} {0.333 exp} {0.333 exp} setcolortransfer

```
−I intent
```
Select profile intent from the ICM file. 0=Perceptual, 1=Colorimetric, 2=Saturation, 3=Absolute. Default is 0 (perceptual).

#### **Debugging Options**

These options are used for debugging **foo2hp** and its wrapper.

#### **−S** *plane*

Output just a single color plane from a color print and print it on the black plane. The default is to output all color planes.

- 1 Cyan
- 2 Magenta
- 3 Yellow
- 4 Black

**−D** *level*

Set Debug level [0].

#### **EXAMPLES**

Create a monochrome ZjStream from a Postscript document, examine it, and then print it using a RAW print queue:

foo2hp2600-wrapper testpage.ps > testpage.zm zjsdecode < testpage.zm lpr −P raw testpage.zm

Create a color ZjStream stream from a Postscript document:

foo2hp2600-wrapper −c testpage.ps > testpage.zc

## **FILES**

## **/usr/bin/foo2hp2600-wrapper**

## **SEE ALSO**

**foo2hp**(1), **zjsdecode**(1)

## **AUTHOR**

Rick Richardson <rick.richardson@comcast.net> http://foo2hp.rkkda.com/

foo2lava-wrapper − Convert Postscript into a LAVAFLOW or OPL printer stream

### **SYNOPSIS**

**foo2lava-wrapper** [*options*] [ *ps-file*]

### **DESCRIPTION**

**foo2lava-wrapper** is a Foomatic compatible printer wrapper for the **foo2lava** printer driver. This script reads a Postscript *ps-file* or standard input and converts it to Zenographics LAVAFLOW printer format for driving the Konica Minolta magicolor 1600W color laser printer, the Konica Minolta magicolor 1680MF/1690MF AIO printer, the Konica Minolta magicolor 2480/2490 MF AIO printer, the Konica Minolta magicolor 2530 DL network color laser printer, and other Zenographics-based LAVAFLOW printers.

This script can be used in a standalone fashion, but is intended to be called from a printer spooler system which uses the Foomatic printer database.

## **COMMAND LINE OPTIONS**

#### **Normal Options**

These are the options used to select the parameters of a print job that are usually controlled on a per job basis.

**−c** Print in color (else monochrome).

#### **−C** *colormode*

Color correction mode [0].

- 1 Photos (using m2300w CRDs)
- 2 Photos and text (using m2300w CRDs)
- 3 Graphics and text (using m2300w CRDs)
- 10 ICM color profile (using −G \*.icm file)
- **−d** *duplex*

Duplex code to send to printer [1].

- $\begin{vmatrix} 1 & \text{off} & 2 \\ \end{vmatrix}$  long edge  $\begin{vmatrix} 3 & \text{short edge} \\ \end{vmatrix}$
- **−m** *media*

Media code to send to printer [0].

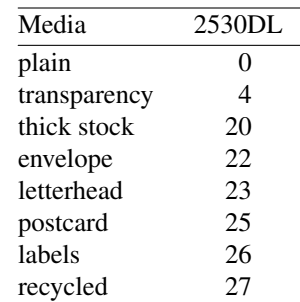

**−p** *paper*

Paper size code to send to printer [2].

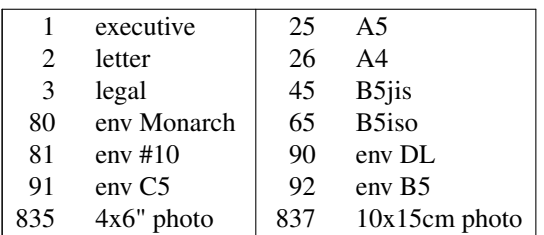

**−n** *copies*

Number of copies [1].

**−r** *xres***x***yres*

Set device resolution in pixels/inch [1200x600].

**−s** *source*

Source (Input Slot) code to send to printer [255].

1 Tray 1 |  $255$  auto 4 Tray 2

**−t** Draft mode. Every other pixel is white.

#### **−2 −3 −4 −5 −6 −8 −9 −10 −12 −14 −15 −16 −18**

Print in N-up. Requires the **psutils** package.

**−o** *orient*

Orientation used for N-up.

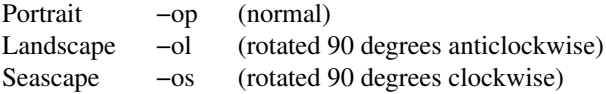

## **Printer Tweaking Options**

These are the options used to customize the operation of **foo2lava** for a particular printer.

**−u** *xoff* **x***yoff*

Set the offset of the start of the printable region from the upper left corner, in pixels [varies with paper size]. The defaults should work on the 2200DL and 2300DL, and have not been tested on any other printers.

**−l** *xoff* **x***yoff*

Set the offset of the end of the printable region from the lower right corner, in pixels [varies with paper size]. The defaults should work on the 2200DL and 2300DL, and have not been tested on any other printers.

**−L** *mask*

Send the logical clipping values from −u/-l in the LAVAFLOW stream. **foo2lava-wrapper** always runs Ghostscript with the ideal page dimensions, so that the scale of the image is correct, regardless whether or not the printer has unprintable regions. This option is used to move the position of the clipped image back to where it belongs on the page. The default is to send the amount which was clipped by −u and −l, and should be good in most cases.

- 0 don't send any logical clipping amounts
- 1 only send Y clipping amount
- 2 only send X clipping amount
- 3 send both X and Y clipping amounts

#### **−z** *model*

Model. The default is [0].

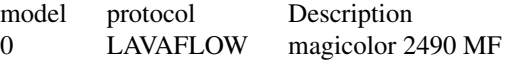

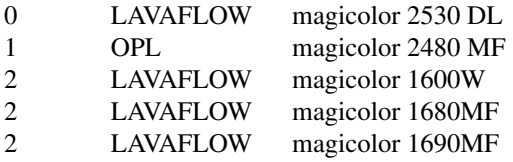

#### **Color Tweaking Options**

These are the options used to control the quality of color output. Color correction is currently a WORK IN PROGRESS.

**−g** *gsopts*

Additional options to pass to Ghostscript, such as  $-g^{\prime\prime}$ -dDITHERPPI=nnn", etc. This option may appear more than once.

**−G** *profile.icm*

Convert *profile.icm* to a Postscript color rendering dictionary (CRD) using **foo2zjs-icc2ps** and adjust the printer colors by using the Postscript **setcolorrendering** operator. (WORK IN PROGRESS).

**−G** *gamma-file.ps*

Prepend *gamma-file.ps* to the Postscript input to perform color correction using the **setcolortransfer** Postscript operator. For example, the file might contain:

{0.333 exp} {0.333 exp} {0.333 exp} {0.333 exp} setcolortransfer

**−I** *intent*

Select profile intent from the ICM file. 0=Perceptual, 1=Colorimetric, 2=Saturation, 3=Absolute. Default is 0 (perceptual).

#### **Debugging Options**

These options are used for debugging **foo2lava** and its wrapper.

**−S** *plane*

Output just a single color plane from a color print and print it on the black plane. The default is to output all color planes.

- 1 Cyan
- 2 Magenta
- 3 Yellow
- 4 Black
- **−D** *level*

Set Debug level [0].

#### **EXAMPLES**

Create a monochrome LAVAFLOW stream from a Postscript document, examine it, and then print it using a RAW print queue:

foo2lava-wrapper testpage.ps > testpage.zm lavadecode < testpage.zm lpr −P raw testpage.zm

Create a color LAVAFLOW stream from a Postscript document:

foo2lava-wrapper −c testpage.ps > testpage.zc

## **FILES**

#### **/usr/bin/foo2lava-wrapper**

## **SEE ALSO**

**foo2lava**(1), **lavadecode**(1) **opldecode**(1)

## **AUTHOR**

Rick Richardson <rick.richardson@comcast.net> http://foo2zjs.rkkda.com/

foo2lava − Convert Ghostscript pbmraw or bitcmyk format into a LAVAFLOW or a OPL printer stream

### **SYNOPSIS**

**foo2lava** [*options*] <*pbmraw-file* >*lava-file*

**foo2lava** [*options*] <*bitcmyk-file* >*lava-file*

**foo2lava** [*options*] <*pksmraw-file* >*lava-file*

### **DESCRIPTION**

**foo2lava** converts Ghostscript pbmraw, bitcmyk, or pksmraw output formats to monochrome or color LAVAFLOW or OPL streams, for driving the Konica Minolta magicolor 2530 DL network color laser printer, the Konica Minolta magicolor 2480/2480 MF AIO printer, and other Zenographics-based LAVAFLOW printers.

## **COMMAND LINE OPTIONS**

#### **Normal Options**

These are the options used to select the parameters of a print job that are usually controlled on a per job basis.

- **−c** Force color mode if autodetect doesn't work.
- **−d** *duplex*

Duplex code to send to printer [1].

 $\begin{array}{|c|c|c|c|c|c|c|c|} \hline 1 & \text{off} & 2 & \text{long edge} & 3 & \text{short edge} \end{array}$ 

**−g** *xpix***x***ypix*

Set page dimensions in pixels [10200x6600].

#### **−m** *media*

Media code to send to printer [0].

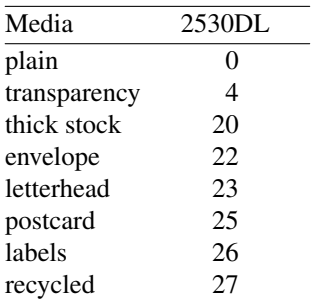

**−p** *paper*

Paper code to send to printer [2].

|     | executive    | 25  | A5                 |
|-----|--------------|-----|--------------------|
| 2   | letter       | 26  | A <sub>4</sub>     |
| 3   | legal        | 45  | B5jis              |
| 80  | env Monarch  | 65  | B5iso              |
| 81  | $env$ #10    | 90  | env DL             |
| 91  | env C5       | 92  | eny C <sub>6</sub> |
| 835 | $4x6"$ photo | 837 | 10x15cm photo      |

**−n** *copies*

Number of copies [1].

**−r** *xres***x***yres*

Set device resolution in pixels/inch [1200x600].

**−s** *source*

Source (InputSlot) code to send to printer [255].

1 Tray 1 255 auto 4 Tray 2

**−t** Draft mode. Every other pixel is white.

**−J** *filename*

Filename string to send to printer.

**−U** *username*

Username string to send to printer.

### **Printer Tweaking Options**

These are the options used to customize the operation of **foo2lava** for a particular printer.

**−u** *xoff* **x***yoff*

Set the offset of the start of the printable region from the upper left corner, in pixels [0x0].

**−l** *xoff* **x***yoff*

Set the offset of the end of the printable region from the lower right corner, in pixels [0x0].

**−L** *mask*

Send logical clipping amounts implied by −u/-l in the LAVAFLOW stream [3].

- 0 don't send any logical clipping amounts
- 1 only send Y clipping amount
- 2 only send X clipping amount
- 3 send both X and Y clipping amounts
- **−A** AllIsBlack: convert C=1,M=1,Y=1 to just K=1. Works with bitcmyk input only.
- **−B** BlackClears: K=1 forces C,M,Y to 0. Works with bitcmyk input only.
- **−z** *model*

Model. The default is [0].

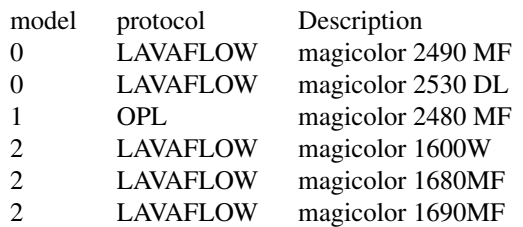

### **Debugging Options**

These options are used for debugging **foo2lava**.

**−S** *plane*

Output just a single color plane from a color print and print it on the black plane. The default is to output all color planes.

- 1 Cyan
- 2 Magenta
- 3 Yellow
- 4 Black

**−D** *level*

Set Debug level [0].

## **EXAMPLES**

Create a black and white LAVAFLOW stream:

```
gs −q −dBATCH −dSAFER −dQUIET −dNOPAUSE
  −sPAPERSIZE=letter −r1200x600 −sDEVICE=pbmraw
  −sOutputFile=- − < testpage.ps
| foo2lava −r1200x600 −g10200x6600 −p1 >testpage.zm
```
Create a color LAVAFLOW stream:

```
gs −q −dBATCH −dSAFER −dQUIET −dNOPAUSE
  −sPAPERSIZE=letter −g10200x6600 −r1200x600 −sDEVICE=bitcmyk
  −sOutputFile=- − < testpage.ps
| foo2lava −r1200x600 −g10200x6600 −p1 >testpage.zc
```
### **FILES**

**/usr/bin/foo2lava**

## **SEE ALSO**

**foo2lava-wrapper**(1), **lavadecode**(1)

## **AUTHOR**

Rick Richardson <rick.richardson@comcast.com> http://foo2zjs.rkkda.com/

foo2oak-wrapper − Convert Postscript into an OAKT printer stream

#### **SYNOPSIS**

**foo2oak-wrapper** [*options*] [ *ps-file*]

#### **DESCRIPTION**

**foo2oak-wrapper** is a Foomatic compatible printer wrapper for the **foo2oak** printer driver. This script reads a Postscript *ps-file* or standard input and converts it to Oak Technology OAKT printer format for driving the HP Color LaserJet 1500 laser printer, Kyocera KM-1636/KM-2035 copiers, and other OAKT-based printers.

This script can be used in a standalone fashion, but is intended to be called from a printer spooler system which uses the Foomatic printer database.

## **COMMAND LINE OPTIONS**

#### **Normal Options**

These are the options used to select the parameters of a print job that are usually controlled on a per job basis.

**−b** *bits* Number of bits per plane (1 or 2) [1].

**−c** Print in color (else monochrome).

#### **−d** *duplex*

Duplex code to send to printer [1].

 $\begin{vmatrix} 1 & \text{off} & 2 & \text{long edge} & 3 & \text{short edge} \end{vmatrix}$ 

**−m** *media*

Media code to send to printer [1].

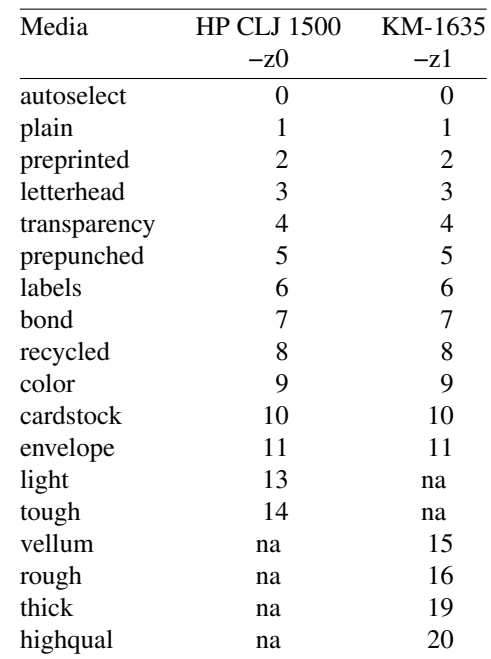

**−p** *paper*

Paper size code to send to printer [1].

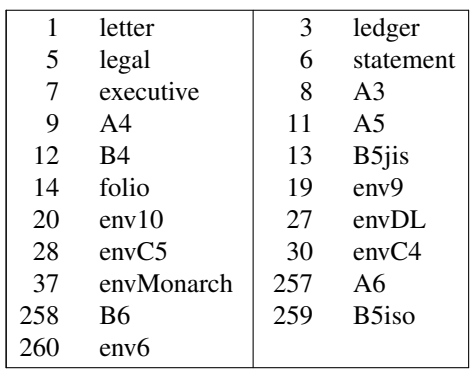

**−n** *copies*

Number of copies [1].

#### **−r** *xres***x***yres*

Set device resolution in pixels/inch [600x600].

```
−s source
```
Source (Input Slot) code to send to printer [7].

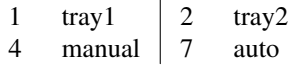

**−2 −3 −4 −5 −6 −8 −9 −10 −12 −14 −15 −16 −18** Print in N-up. Requires the **psutils** package.

**−o** *orient*

Orientation used for N-up.

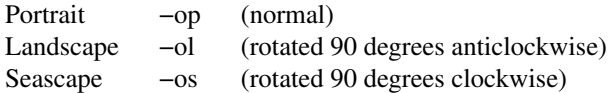

#### **Printer Tweaking Options**

These are the options used to customize the operation of **foo2oak** for a particular printer.

**−u** *xoff* **x***yoff*

Set the offset of the start of the printable region from the upper left corner, in pixels [varies with paper size]. The defaults should work on the 2200DL and 2300DL, and have not been tested on any other printers.

**−l** *xoff* **x***yoff*

Set the offset of the end of the printable region from the lower right corner, in pixels [varies with paper size]. The defaults should work on the 2200DL and 2300DL, and have not been tested on any other printers.

**−L** *mask*

Send the logical clipping values from −u/-l in the OAKT stream. **foo2oak-wrapper** always runs Ghostscript with the ideal page dimensions, so that the scale of the image is correct, regardless whether or not the printer has unprintable regions. This option is used to move the position of the clipped image back to where it belongs on the page. The default is to send the amount which was clipped by −u and −l, and should be good in most cases.

- 0 don't send any logical clipping amounts
- 1 only send Y clipping amount
- 2 only send X clipping amount
- 3 send both X and Y clipping amounts
- **−z** *model*

Model is 0 for the HP Color LaserJet 1500, and 1 for the Kyocera KM-1635/KM-2035 copiers. The default is 0.
#### **Color Tweaking Options**

These are the options used to control the quality of color output. Color correction is currently a WORK IN PROGRESS.

**−g** *gsopts*

Additional options to pass to Ghostscript, such as −g"-dDITHERPPI=nnn", etc. This option may appear more than once.

**−G** *profile.icm*

Convert *profile.icm* to a Postscript color rendering dictionary (CRD) using **foo2zjs-icc2ps** and adjust the printer colors by using the Postscript **setcolorrendering** operator. (WORK IN PROGRESS).

**−G** *gamma-file.ps*

Prepend *gamma-file.ps* to the Postscript input to perform color correction using the **setcolortransfer** Postscript operator. For example, the file might contain:

{0.333 exp} {0.333 exp} {0.333 exp} {0.333 exp} setcolortransfer

**−I** *intent*

Select profile intent from the ICM file. 0=Perceptual, 1=Colorimetric, 2=Saturation, 3=Absolute. Default is 0 (perceptual).

#### **Debugging Options**

These options are used for debugging **foo2oak** and its wrapper.

**−S** *plane*

Output just a single color plane from a color print and print it on the black plane. The default is to output all color planes.

- 1 Cyan
- 2 Magenta
- 3 Yellow
- 4 Black

**−D** *level*

Set Debug level [0].

#### **EXAMPLES**

Create a monochrome OAKT stream from a Postscript document, examine it, and then print it using a RAW print queue:

foo2oak-wrapper testpage.ps > testpage.oak oakdecode < testpage.oak lpr −P raw testpage.oak

Create a color OAKT stream from a Postscript document:

foo2oak-wrapper −c testpage.ps > testpage.oak

## **FILES**

**/usr/bin/foo2oak-wrapper**

## **SEE ALSO**

**foo2oak**(1), **oak**(1)

#### **AUTHOR**

Rick Richardson <rick.richardson@comcast.net> http://foo2oak.rkkda.com/

foo2oak − Convert Ghostscript pbmraw, pgmraw or bitcmyk format into an OAKT printer stream

## **SYNOPSIS**

**foo2oak** [*options*] <*pbmraw-file* >*OAKT-file*

**foo2oak** [*options*] <*pgmraw-file* >*OAKT-file*

**foo2oak** [*options*] <*bitcmyk-file* >*OAKT-file*

## **DESCRIPTION**

**foo2oak** converts Ghostscript pbmraw or bitcmyk output formats to monochrome or color OAKT streams, for driving the HP Color LaserJet 1500 laser printer, Kyocera KM-1636/KM-2035 copiers, and other OAKT-based printers.

# **COMMAND LINE OPTIONS**

## **Normal Options**

These are the options used to select the parameters of a print job that are usually controlled on a per job basis.

- **−c** Force color mode if autodetect doesn't work.
- **−d** *duplex*

Duplex code to send to printer [1].

| 1 off | 2 long edge | 3 short edge

**−g** *xpix***x***ypix*

Set page dimensions in pixels [10200x6600].

**−m** *media*

Media code to send to printer [1].

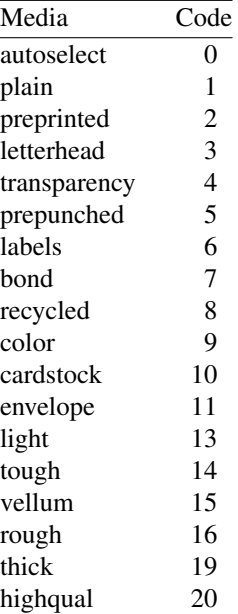

**−p** *paper*

Paper code to send to printer [1].

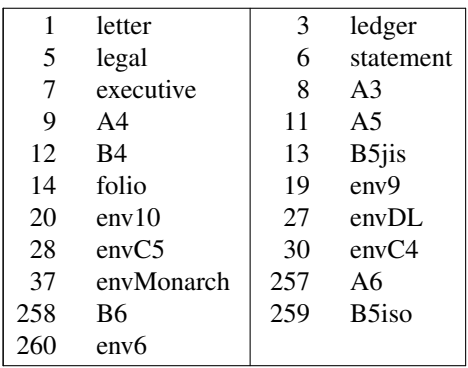

**−n** *copies*

Number of copies [1].

#### **−r** *xres***x***yres*

Set device resolution in pixels/inch [600x600].

**−s** *source*

Source (InputSlot) code to send to printer [7].

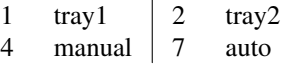

**−J** *filename*

Filename string to send to printer.

**−U** *username*

Username string to send to printer.

#### **Printer Tweaking Options**

These are the options used to customize the operation of **foo2oak** for a particular printer.

**−u** *xoff* **x***yoff*

Set the offset of the start of the printable region from the upper left corner, in pixels  $[0x0]$ .

**−l** *xoff* **x***yoff*

Set the offset of the end of the printable region from the lower right corner, in pixels [0x0].

**−L** *mask*

Send logical clipping amounts implied by –u/-l in the OAKT stream [3].

- 0 don't send any logical clipping amounts
- 1 only send Y clipping amount
- 2 only send X clipping amount
- 3 send both X and Y clipping amounts
- **−A** AllIsBlack: convert C=1,M=1,Y=1 to just K=1. Works with bitcmyk input only.
- **−B** BlackClears: K=1 forces C,M,Y to 0. Works with bitcmyk input only.
- **−M** *mirror*

Mirror bytes. Mirror is 0 for Kyocera KM-1635/KM-2035 and 1 for the HP Color LaserJet 1500. The default is 1.

**−z** *model*

Model is 0 for the HP Color LaserJet 1500, and 1 for the Kyocera KM-1635/KM-2035 copiers. The default is 0.

## **Debugging Options**

These options are used for debugging **foo2oak**.

**−S** *plane*

Output just a single color plane from a color print and print it on the black plane. The default is to output all color planes.

- 1 Cyan
- 2 Magenta
- 3 Yellow<br>4 Black
- **Black**

**−D** *level*

Set Debug level [0].

# **EXAMPLES**

Create a black and white OAKT stream:

gs −q −dBATCH −dSAFER −dQUIET −dNOPAUSE −sPAPERSIZE=letter −r600x600 −sDEVICE=pbmraw −sOutputFile=- − < testpage.ps | foo2oak −r600x600 −g5100x6600 −p1 >testpage.oak

Create a color OAKT stream:

```
gs −q −dBATCH −dSAFER −dQUIET −dNOPAUSE
  −sPAPERSIZE=letter −g5100x6600 −r600x600 −sDEVICE=bitcmyk
  −sOutputFile=- − < testpage.ps
| foo2oak −r600x600 −g5100x6600 −p1 >testpage.oak
```
# **FILES**

**/usr/bin/foo2oak**

# **SEE ALSO**

**foo2oak-wrapper**(1), **oakdecode**(1)

# **AUTHOR**

Rick Richardson <rick.richardson@comcast.net> http://foo2oak.rkkda.com/

foo2qpdl-wrapper − Convert Postscript into a QPDL printer stream

## **SYNOPSIS**

**foo2qpdl-wrapper** [*options*] [ *ps-file*]

#### **DESCRIPTION**

**foo2qpdl-wrapper** is a Foomatic compatible printer wrapper for the **foo2qpdl** printer driver. This script reads a Postscript *ps-file* or standard input and converts it to Samsung/Xerox QPDL printer format for driving the Samsung CLP-300, CLX-2160, CLX-3160, CLP-315, CLX-3175, CLP-600, CLP-610, CLP-620, CLP-360, CLP-365, and Xerox Phaser 6110 QPDL printers.

This script can be used in a standalone fashion, but is intended to be called from a printer spooler system which uses the Foomatic printer database.

# **COMMAND LINE OPTIONS**

#### **Normal Options**

These are the options used to select the parameters of a print job that are usually controlled on a per job basis.

**−c** Print in color (else monochrome).

#### **−C** *colormode*

Color correction mode [0].

1 CRD<br>10 ICM

- 10 ICM color profile (using −G \*.icm file)
- **−d** *duplex*

Duplex code to send to printer [1].

- $\begin{array}{|c|c|c|c|c|c|c|c|} \hline 1 & \text{off} & 2 & \text{long edge} & 3 & \text{short edge} \end{array}$
- **−m** *media*

Media code to send to printer [0].

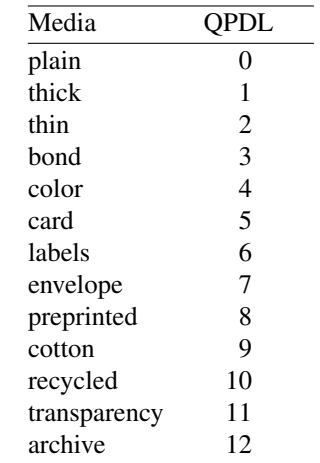

**−p** *paper*

Paper size code to send to printer [0].

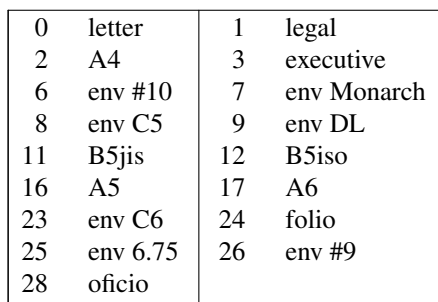

**−n** *copies*

Number of copies [1].

**−r** *xres***x***yres*

Set device resolution in pixels/inch [1200x600].

**−s** *source*

Source (Input Slot) code to send to printer [255].

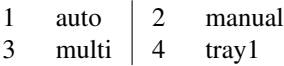

**−t** Draft mode. Every other pixel is white.

#### **−2 −3 −4 −5 −6 −8 −9 −10 −12 −14 −15 −16 −18**

Print in N-up. Requires the **psutils** package.

#### **−o** *orient*

Orientation used for N-up.

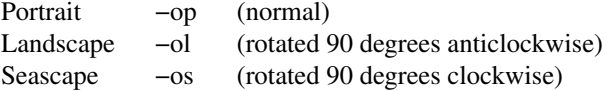

#### **Printer Tweaking Options**

These are the options used to customize the operation of **foo2qpdl** for a particular printer.

**−u** *xoff* **x***yoff*

Set the offset of the start of the printable region from the upper left corner, in pixels [varies with paper size].

**−l** *xoff* **x***yoff*

Set the offset of the end of the printable region from the lower right corner, in pixels [varies with paper size].

**−L** *mask*

Send the logical clipping values from −u/-l in the QPDL stream. **foo2qpdl-wrapper** always runs Ghostscript with the ideal page dimensions, so that the scale of the image is correct, regardless whether or not the printer has unprintable regions. This option is used to move the position of the clipped image back to where it belongs on the page. The default is to send the amount which was clipped by −u and −l, and should be good in most cases.

- 0 don't send any logical clipping amounts
- 1 only send Y clipping amount
- 2 only send X clipping amount
- 3 send both X and Y clipping amounts

#### **−z** *model*

Printer model. Model 0 is the default.

model Description

0 CLP-300, CLX-2160, CLX-3160

1 CLP-600

2 CLP-310, CLP-315, CLP-610, CLX-3175

3 CLP-620, CLP-360, CLP-365

#### **Color Tweaking Options**

These are the options used to control the quality of color output. Color correction is currently a WORK IN PROGRESS.

**−a** *parm=val*

Color Adjust. *parm* is b, c, s, cr, mg, yb for brightness, contrast, saturation, cyan-red balance, magenta-green balance, and yellow-blue balance. *val* is 0 to 100. Multiple options are allowed. The default is "-ab=50 -ac=50 -as=50 -acr=50 -amg=50 -ayb=50". This only works when the  $-z3$ (e.g. CLP−365) model is set!

**−g** *gsopts*

Additional options to pass to Ghostscript, such as  $-g^{\prime\prime}$ -dDITHERPPI=nnn", etc. This option may appear more than once.

**−G** *profile.icm*

Convert *profile.icm* to a Postscript color rendering dictionary (CRD) using **foo2zjs-icc2ps** and adjust the printer colors by using the Postscript **setcolorrendering** operator. (WORK IN PROGRESS).

**−G** *gamma-file.ps*

Prepend *gamma-file.ps* to the Postscript input to perform color correction using the **setcolortransfer** Postscript operator. For example, the file might contain:

{0.333 exp} {0.333 exp} {0.333 exp} {0.333 exp} setcolortransfer

```
−I intent
```
Select profile intent from the ICM file. 0=Perceptual, 1=Colorimetric, 2=Saturation, 3=Absolute. Default is 0 (perceptual).

#### **Debugging Options**

These options are used for debugging **foo2qpdl** and its wrapper.

**−S** *plane*

Output just a single color plane from a color print and print it on the black plane. The default is to output all color planes.

- 1 Cyan
- 2 Magenta
- 3 Yellow
- 4 Black

**−D** *level*

Set Debug level [0].

## **EXAMPLES**

Create a monochrome QPDL stream from a Postscript document, examine it, and then print it using a RAW print queue:

foo2qpdl-wrapper testpage.ps > testpage.zm qpdldecode < testpage.zm lpr −P raw testpage.zm

Create a color QPDL stream from a Postscript document:

foo2qpdl-wrapper −c testpage.ps > testpage.zc

# **FILES**

# **/usr/bin/foo2qpdl-wrapper**

# **SEE ALSO**

**foo2qpdl**(1), **qpdldecode**(1)

# **AUTHOR**

Rick Richardson <rick.richardson@comcast.net> http://foo2qpdl.rkkda.com/

foo2qpdl − Convert Ghostscript pbmraw or bitcmyk format into a QPDL printer stream

# **SYNOPSIS**

**foo2qpdl** [*options*] <*pbmraw-file* >*qpdl-file*

**foo2qpdl** [*options*] <*bitcmyk-file* >*qpdl-file*

**foo2qpdl** [*options*] <*pksmraw-file* >*qpdl-file*

# **DESCRIPTION**

**foo2qpdl** converts Ghostscript pbmraw, bitcmyk, or pksmraw output formats to monochrome or color QPDL streams, for driving the Samsung CLP-300, CLX-2160, CLP-600, CLX-3160, CLP-610 CLP-620, CLP-360, CLP-365, and the Xerox Phaser 6110 QPDL printers.

# **COMMAND LINE OPTIONS**

## **Normal Options**

These are the options used to select the parameters of a print job that are usually controlled on a per job basis.

- **−c** Force color mode if autodetect doesn't work.
- **−d** *duplex*

Duplex code to send to printer [1].

| 1 off | 2 long edge | 3 short edge

**−g** *xpix***x***ypix*

Set page dimensions in pixels [10200x6600].

**−m** *media*

Media code to send to printer [0].

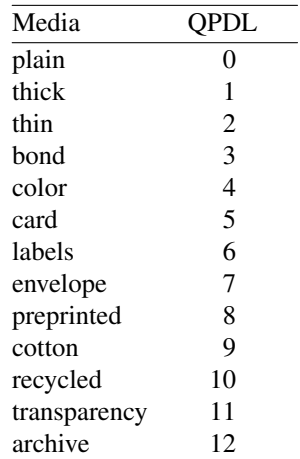

**−p** *paper*

Paper code to send to printer [0].

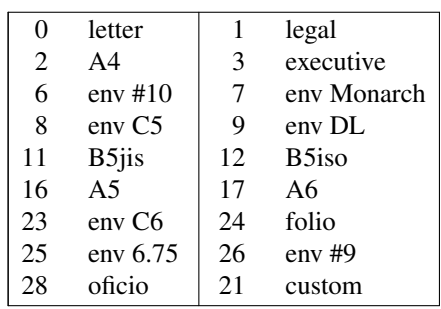

**−n** *copies*

Number of copies [1].

```
−r xresxyres
```
Set device resolution in pixels/inch [1200x600].

**−s** *source*

Source (InputSlot) code to send to printer [255].

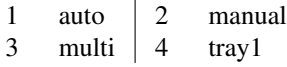

**−t** Draft mode. Every other pixel is white.

**−J** *filename*

Filename string to send to printer.

**−U** *username*

Username string to send to printer.

#### **Printer Tweaking Options**

These are the options used to customize the operation of **foo2qpdl** for a particular printer.

**−a** *b,c,s,cr,mg,yb*

Color Adjust: brightness, contrast, saturation, cyan-red balance, magenta-green balance, and yellow-blue balance from 0 to 100. The default is 50,50,50,50,50,50. This only works when the −z3 (e.g. CLP−365) model is set!

**−u** *xoff* **x***yoff*

Set the offset of the start of the printable region from the upper left corner, in pixels [0x0].

**−l** *xoff* **x***yoff*

Set the offset of the end of the printable region from the lower right corner, in pixels [0x0].

**−L** *mask*

Send logical clipping amounts implied by −u/-l in the QPDL stream [3].

- 0 don't send any logical clipping amounts
- 1 only send Y clipping amount
- 2 only send X clipping amount
- 3 send both X and Y clipping amounts
- **−A** AllIsBlack: convert C=1,M=1,Y=1 to just K=1. Works with bitcmyk input only.
- **−B** BlackClears: K=1 forces C,M,Y to 0. Works with bitcmyk input only.
- **−z** *model*

Printer model. Model 0 is the default.

model Description

- 0 CLP-300, CLX-2160, CLX-3160
- 1 CLP-600
- 2 CLP-310, CLP-315, CLP-610, CLX-3175
- 3 CLP-620, CLP-360, CLP-365

# **Debugging Options**

These options are used for debugging **foo2qpdl**.

**−S** *plane*

Output just a single color plane from a color print and print it on the black plane. The default is to output all color planes.

- 1 Cyan
- 2 Magenta
- 3 Yellow
- 4 Black

**−D** *level*

Set Debug level [0].

# **EXAMPLES**

Create a black and white QPDL stream:

```
gs −q −dBATCH −dSAFER −dQUIET −dNOPAUSE
  −sPAPERSIZE=letter −r1200x600 −sDEVICE=pbmraw
  −sOutputFile=- − < testpage.ps
| foo2qpdl −r1200x600 −g10200x6600 −p0 >testpage.zm
```
Create a color QPDL stream:

```
gs −q −dBATCH −dSAFER −dQUIET −dNOPAUSE
  −sPAPERSIZE=letter −g10200x6600 −r1200x600 −sDEVICE=bitcmyk
  −sOutputFile=- − < testpage.ps
| foo2qpdl −r1200x600 −g10200x6600 −p0 >testpage.zc
```
# **FILES**

**/usr/bin/foo2qpdl**

# **SEE ALSO**

**foo2qpdl-wrapper**(1), **qpdldecode**(1)

# **AUTHOR**

Rick Richardson <rick.richardson@comcast.com> http://foo2qpdl.rkkda.com/

foo2slx-wrapper − Convert Postscript into a SLX printer stream

#### **SYNOPSIS**

**foo2slx-wrapper** [*options*] [ *ps-file*]

#### **DESCRIPTION**

**foo2slx-wrapper** is a Foomatic compatible printer wrapper for the **foo2slx** printer driver. This script reads a Postscript *ps-file* or standard input and converts it to Software Imaging K.K. SLX printer format for driving the Lexmark C500 network color laser printer and other SLX-based printers.

This script can be used in a standalone fashion, but is intended to be called from a printer spooler system which uses the Foomatic printer database.

# **COMMAND LINE OPTIONS**

#### **Normal Options**

These are the options used to select the parameters of a print job that are usually controlled on a per job basis.

- **−c** Print in color (else monochrome).
- **−m** *media*

Media code to send to printer [0].

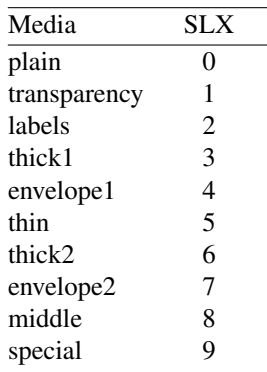

#### **−p** *paper*

Paper size code to send to printer [6].

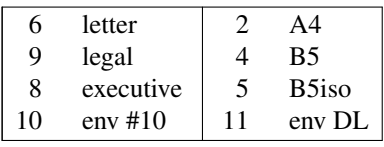

**−n** *copies*

Number of copies [1].

**−r** *xres***x***yres*

Set device resolution in pixels/inch [1200x600].

**−s** *source*

Source (Input Slot) code to send to printer [0].

0 auto 1 cassette1

**−2 −3 −4 −5 −6 −8 −9 −10 −12 −14 −15 −16 −18** Print in N-up. Requires the **psutils** package.

#### **−o** *orient*

Orientation used for N-up.

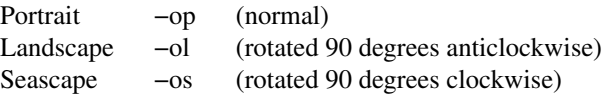

#### **Printer Tweaking Options**

These are the options used to customize the operation of **foo2slx** for a particular printer.

**−u** *xoff* **x***yoff*

Set the offset of the start of the printable region from the upper left corner, in pixels [varies with paper size]. The defaults should work on the 2200DL and 2300DL, and have not been tested on any other printers.

**−l** *xoff* **x***yoff*

Set the offset of the end of the printable region from the lower right corner, in pixels [varies with paper size]. The defaults should work on the 2200DL and 2300DL, and have not been tested on any other printers.

**−L** *mask*

Send the logical clipping values from −u/-l in the ZjStream. **foo2slx-wrapper** always runs Ghostscript with the ideal page dimensions, so that the scale of the image is correct, regardless whether or not the printer has unprintable regions. This option is used to move the position of the clipped image back to where it belongs on the page. The default is to send the amount which was clipped by −u and −l, and should be good in most cases.

- 0 don't send any logical clipping amounts
- 1 only send Y clipping amount
- 2 only send X clipping amount
- 3 send both X and Y clipping amounts

#### **Color Tweaking Options**

These are the options used to control the quality of color output. Color correction is currently a WORK IN PROGRESS.

**−g** *gsopts*

Additional options to pass to Ghostscript, such as −g"-dDITHERPPI=nnn", etc. This option may appear more than once.

**−G** *profile.icm*

Convert *profile.icm* to a Postscript color rendering dictionary (CRD) using **foo2zjs-icc2ps** and adjust the printer colors by using the Postscript **setcolorrendering** operator. (WORK IN PROGRESS).

**−G** *gamma-file.ps*

Prepend *gamma-file.ps* to the Postscript input to perform color correction using the **setcolortransfer** Postscript operator. For example, the file might contain:

{0.333 exp} {0.333 exp} {0.333 exp} {0.333 exp} setcolortransfer

**−I** *intent*

Select profile intent from the ICM file. 0=Perceptual, 1=Colorimetric, 2=Saturation, 3=Absolute. Default is 0 (perceptual).

#### **Debugging Options**

These options are used for debugging **foo2slx** and its wrapper.

**−S** *plane*

Output just a single color plane from a color print and print it on the black plane. The default is to output all color planes.

1 Cyan

- 2 Magenta
- 3 Yellow<br>4 Black
- **Black**
- **−D** *level*

Set Debug level [0].

# **EXAMPLES**

Create a monochrome ZjStream from a Postscript document, examine it, and then print it using a RAW print queue:

foo2slx-wrapper testpage.ps > testpage.zm slxdecode < testpage.zm lpr −P raw testpage.zm

Create a color ZjStream stream from a Postscript document:

foo2slx-wrapper −c testpage.ps > testpage.zc

## **FILES**

## **/usr/bin/foo2slx-wrapper**

**SEE ALSO**

**foo2slx**(1), **slxdecode**(1)

## **AUTHOR**

Rick Richardson <rick.richardson@comcast.net> http://foo2slx.rkkda.com/

foo2slx − Convert Ghostscript pbmraw or bitcmyk format into a SLX printer stream

## **SYNOPSIS**

**foo2slx** [*options*] <*pbmraw-file* >*slx-file*

**foo2slx** [*options*] <*bitcmyk-file* >*slx-file*

**foo2slx** [*options*] <*pksmraw-file* >*slx-file*

## **DESCRIPTION**

**foo2slx** converts Ghostscript pbmraw, bitcmyk, or pksmraw output formats to monochrome or color SLX streams, for driving the Lexmark C500 network color laser printer and other SLZ-based printers. The SLX stream is a variant of ZjStream produced by Software Imaging K.K.

# **COMMAND LINE OPTIONS**

#### **Normal Options**

These are the options used to select the parameters of a print job that are usually controlled on a per job basis.

- **−c** Force color mode if autodetect doesn't work.
- **−g** *xpix***x***ypix*

Set page dimensions in pixels [10200x6600].

**−m** *media*

Media code to send to printer [0].

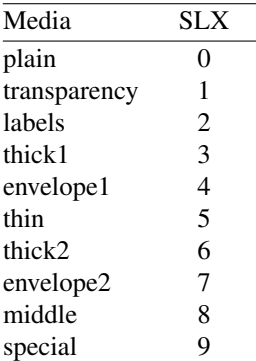

**−p** *paper*

Paper code to send to printer [6].

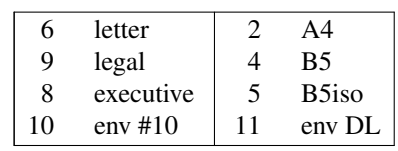

**−n** *copies*

Number of copies [1].

**−r** *xres***x***yres*

Set device resolution in pixels/inch [1200x600].

**−s** *source*

Source (InputSlot) code to send to printer [0].

 $\begin{vmatrix} 0 & \text{auto} & 1 & \text{cassette1} \end{vmatrix}$ 

#### **Printer Tweaking Options**

These are the options used to customize the operation of **foo2slx** for a particular printer.

**−u** *xoff* **x***yoff*

Set the offset of the start of the printable region from the upper left corner, in pixels [0x0].

**−l** *xoff* **x***yoff*

Set the offset of the end of the printable region from the lower right corner, in pixels [0x0].

**−L** *mask*

Send logical clipping amounts implied by –u/-l in the ZjStream [3].

- 0 don't send any logical clipping amounts
- 1 only send Y clipping amount
- 2 only send X clipping amount
- 3 send both X and Y clipping amounts

**−A** AllIsBlack: convert C=1,M=1,Y=1 to just K=1. Works with bitcmyk input only.

**−B** BlackClears: K=1 forces C,M,Y to 0. Works with bitcmyk input only.

#### **Debugging Options**

These options are used for debugging **foo2slx**.

**−S** *plane*

Output just a single color plane from a color print and print it on the black plane. The default is to output all color planes.

- 1 Cyan
- 2 Magenta
- 3 Yellow
- 4 Black

**−D** *level*

Set Debug level [0].

#### **EXAMPLES**

Create a black and white SLX stream:

```
gs −q −dBATCH −dSAFER −dQUIET −dNOPAUSE
  −sPAPERSIZE=letter −r1200x600 −sDEVICE=pbmraw
  −sOutputFile=- − < testpage.ps
| foo2slx −r1200x600 −g10200x6600 −p1 >testpage.zm
```
Create a color SLX stream:

gs −q −dBATCH −dSAFER −dQUIET −dNOPAUSE −sPAPERSIZE=letter −g10200x6600 −r1200x600 −sDEVICE=bitcmyk −sOutputFile=- − < testpage.ps | foo2slx −r1200x600 −g10200x6600 −p1 >testpage.zc

# **FILES**

**/usr/bin/foo2slx**

#### **SEE ALSO**

**foo2slx-wrapper**(1), **slxdecode**(1)

## **AUTHOR**

Rick Richardson <rick.richardson@comcast.net> http://foo2slx.rkkda.com/

foo2xqx-wrapper − Convert Postscript into a XQX printer stream

## **SYNOPSIS**

**foo2xqx-wrapper** [*options*] [ *ps-file*]

#### **DESCRIPTION**

**foo2xqx-wrapper** is a Foomatic compatible printer wrapper for the **foo2xqx** printer driver. This script reads a Postscript *ps-file* or standard input and converts it to XQX printer format for driving the HP LaserJet P1005/P1006/P1007/P1008, the HP LaserJet P1505, the HP LaserJet P2014, the HP LaserJet M1005 MFP, the HP LaserJet M1120 MFP, the HP LaserJet Pro M1132s MFP, the HP LaserJet Pro M1212nf MFP, and other XQX-based printers.

This script can be used in a standalone fashion, but is intended to be called from a printer spooler system which uses the Foomatic printer database.

# **COMMAND LINE OPTIONS**

#### **Normal Options**

These are the options used to select the parameters of a print job that are usually controlled on a per job basis.

#### **−d** *duplex*

Duplex code to send to printer [1].

$$
\begin{vmatrix} 1 & \text{off} & 2 & \text{long edge} & 3 & \text{short edge} \end{vmatrix}
$$

**−m** *media*

Media code to send to printer [1].

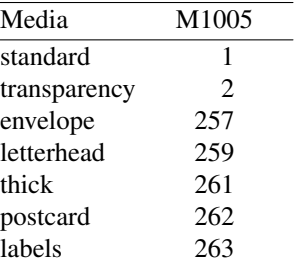

**−p** *paper*

Paper size code to send to printer [1].

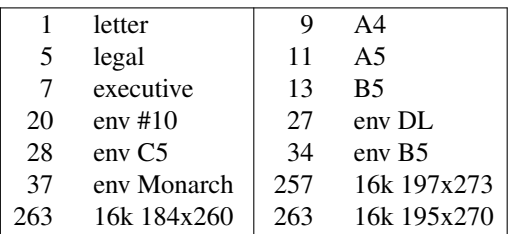

**−n** *copies*

Number of copies [1].

**−r** *xres***x***yres*

Set device resolution in pixels/inch [1200x600].

**−s** *source*

Source (Input Slot) code to send to printer [7].

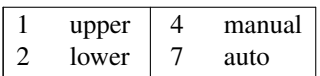

**−t** Draft mode. Every other pixel is white.

**−T** *density*

Print density (1-5). The default is 3 (medium).

# **−2 −3 −4 −5 −6 −8 −9 −10 −12 −14 −15 −16 −18**

Print in N-up. Requires the **psutils** package.

**−o** *orient*

Orientation used for N-up.

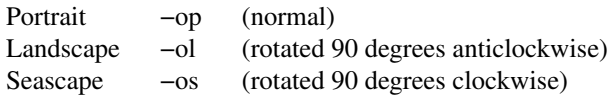

## **Printer Tweaking Options**

These are the options used to customize the operation of **foo2xqx** for a particular printer.

**−u** *xoff* **x***yoff*

Set the offset of the start of the printable region from the upper left corner, in pixels [varies with paper size]. The defaults should work on the 2200DL and 2300DL, and have not been tested on any other printers.

**−l** *xoff* **x***yoff*

Set the offset of the end of the printable region from the lower right corner, in pixels [varies with paper size]. The defaults should work on the 2200DL and 2300DL, and have not been tested on any other printers.

**−L** *mask*

Send the logical clipping values from −u/-l in the ZjStream. **foo2xqx-wrapper** always runs Ghostscript with the ideal page dimensions, so that the scale of the image is correct, regardless whether or not the printer has unprintable regions. This option is used to move the position of the clipped image back to where it belongs on the page. The default is to send the amount which was clipped by −u and −l, and should be good in most cases.

- 0 don't send any logical clipping amounts
- 1 only send Y clipping amount
- 2 only send X clipping amount
- 3 send both X and Y clipping amounts

## **Debugging Options**

These options are used for debugging **foo2xqx** and its wrapper.

**−D** *level*

Set Debug level [0].

## **EXAMPLES**

Create a monochrome ZjStream from a Postscript document, examine it, and then print it using a RAW print queue:

foo2xqx-wrapper testpage.ps > testpage.xqx xqxdecode < testpage.xqx lpr −P raw testpage.xqx

## **FILES**

**/usr/bin/foo2xqx-wrapper**

# **SEE ALSO**

**foo2xqx**(1), **xqxdecode**(1)

# **AUTHOR**

Rick Richardson <rick.richardson@comcast.net> http://foo2xqx.rkkda.com/

foo2xqx − Convert Ghostscript pbmraw into a XQX printer stream

# **SYNOPSIS**

**foo2xqx** [*options*] <*pbmraw-file* >*xqx-file*

## **DESCRIPTION**

**foo2xqx** converts Ghostscript pbmraw to monochrome XQX streams, for driving the HP LaserJet P1005/P1006/P1007/P1008, the HP LaserJet P1505, the HP LaserJet P2014, the HP LaserJet M1005 MFP, the HP LaserJet M1120 MFP, the HP LaserJet Pro M1132s MFP, the HP LaserJet Pro M1212nf MFP, and other XQX-based printers.

# **COMMAND LINE OPTIONS**

## **Normal Options**

These are the options used to select the parameters of a print job that are usually controlled on a per job basis.

**−d** *duplex*

Duplex code to send to printer [1].

| 1 off | 2 long edge | 3 short edge

**−g** *xpix***x***ypix*

Set page dimensions in pixels [10200x6600].

**−m** *media*

Media code to send to printer [1].

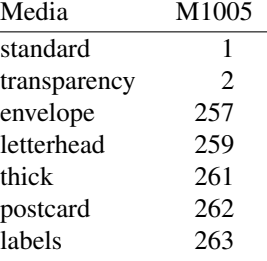

#### **−p** *paper*

Paper code to send to printer [1].

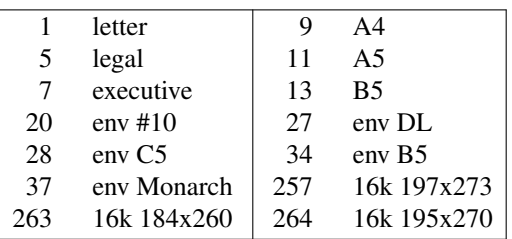

**−n** *copies*

Number of copies [1].

**−r** *xres***x***yres*

Set device resolution in pixels/inch [1200x600].

**−s** *source*

Source (InputSlot) code to send to printer [7].

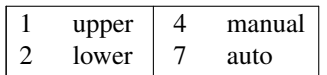

**−t** Draft mode. Every other pixel is white.

**−T** *density*

Print density (1-5). The default is 3 (medium).

**−J** *filename*

Filename string to send to printer.

**−U** *username*

Username string to send to printer.

# **Printer Tweaking Options**

These are the options used to customize the operation of **foo2xqx** for a particular printer.

**−u** *xoff* **x***yoff*

Set the offset of the start of the printable region from the upper left corner, in pixels [0x0].

**−l** *xoff* **x***yoff*

Set the offset of the end of the printable region from the lower right corner, in pixels [0x0].

**−L** *mask*

Send logical clipping amounts implied by –u/-l in the ZjStream [3].

- 0 don't send any logical clipping amounts
- 1 only send Y clipping amount
- 2 only send X clipping amount
- 3 send both X and Y clipping amounts
- **−A** AllIsBlack: convert C=1,M=1,Y=1 to just K=1. Works with bitcmyk input only.
- **−B** BlackClears: K=1 forces C,M,Y to 0. Works with bitcmyk input only.

## **Debugging Options**

These options are used for debugging **foo2xqx**.

## **−S** *plane*

Output just a single color plane from a color print and print it on the black plane. The default is to output all color planes.

- 1 Cyan
- 2 Magenta
- 3 Yellow
- 4 Black

**−D** *level*

Set Debug level [0].

# **EXAMPLES**

Create a black and white XQX stream:

gs −q −dBATCH −dSAFER −dQUIET −dNOPAUSE −sPAPERSIZE=letter −r1200x600 −sDEVICE=pbmraw −sOutputFile=- − < testpage.ps | foo2xqx −r1200x600 −g10200x6600 −p1 >testpage.zm

# **FILES**

**/usr/bin/foo2xqx**

# **SEE ALSO**

**foo2xqx-wrapper**(1), **xqxdecode**(1)

# **AUTHOR**

Rick Richardson <rick.richardson@comcast.net> http://foo2xqx.rkkda.com/

foo2zjs-pstops − Add PS code for foo2\*-wrapper

## **SYNOPSIS**

**foo2zjs-pstops** [*options*] [ *file*]

## **DESCRIPTION**

Add PS code for foo2zjs-wrapper.

# **COMMAND LINE OPTIONS**

These are the options that can appear on the command line.

- **−a** Accurate screens code.
- **−c** CIE Color.
- **−n** Neuter CUPS cupsPSLevel2
- **−r** Rotate 90 degrees clockwise.
- **−w** Well Tempered Screens code.
- **−D** *level*

Set Debug level [0].

## **FILES**

## **/usr/bin/foo2zjs-pstops**

## **SEE ALSO**

**foo2hp2600-wrapper**(1), **foo2lava-wrapper**(1), **foo2oak-wrapper**(1), **foo2qpdl-wrapper**(1), **foo2slxwrapper**(1), **foo2xqx-wrapper**(1), **foo2zjs-wrapper**(1)

## **AUTHOR**

Rick Richardson <rick.richardson@comcast.net> http://foo2zjs.rkkda.com/

foo2zjs-wrapper − Convert Postscript into a ZJS printer stream

## **SYNOPSIS**

**foo2zjs-wrapper** [*options*] [ *ps-file*]

## **DESCRIPTION**

**foo2zjs-wrapper** is a Foomatic compatible printer wrapper for the **foo2zjs** printer driver. This script reads a Postscript *ps-file* or standard input and converts it to Zenographics ZjStream printer format for driving the Minolta/QMS 2300 DL network color laser printer and other Zenographics-based printers.

This script can be used in a standalone fashion, but is intended to be called from a printer spooler system which uses the Foomatic printer database.

# **COMMAND LINE OPTIONS**

#### **Normal Options**

These are the options used to select the parameters of a print job that are usually controlled on a per job basis.

- **−c** Print in color (else monochrome).
- **−C** *colormode*

Color correction mode [0].

- 1 Photos (using m2300w CRDs)
- 2 Photos and text (using m2300w CRDs)
- 3 Graphics and text (using m2300w CRDs)<br>10 ICM color profile (using  $-G$  \*.icm file)
- ICM color profile (using  $-G^*$ .icm file)

#### **−d** *duplex*

Duplex code to send to printer [1].

| 1 off | 2 long edge | 3 short edge

#### **−m** *media*

Media code to send to printer [1].

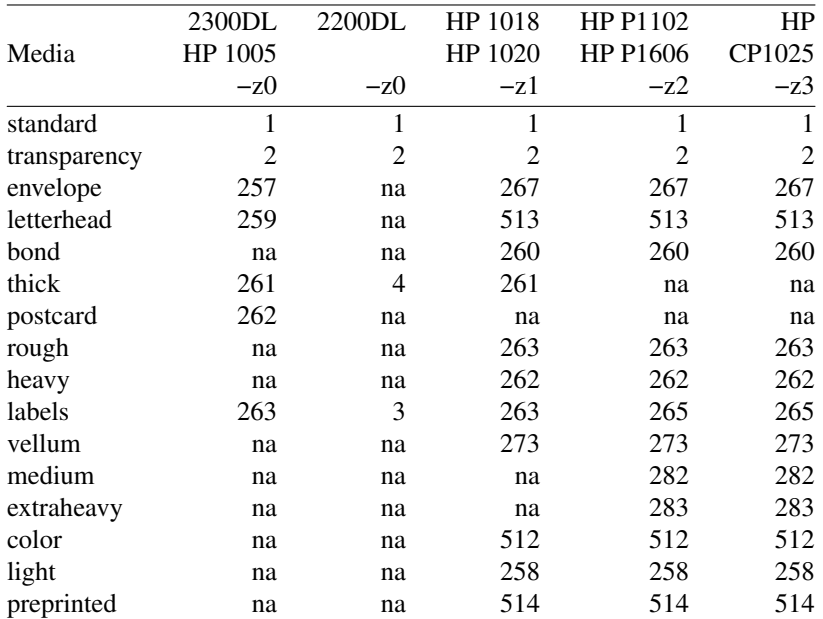

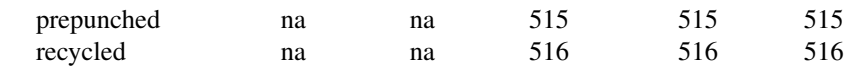

**−p** *paper*

Paper size code to send to printer [1].

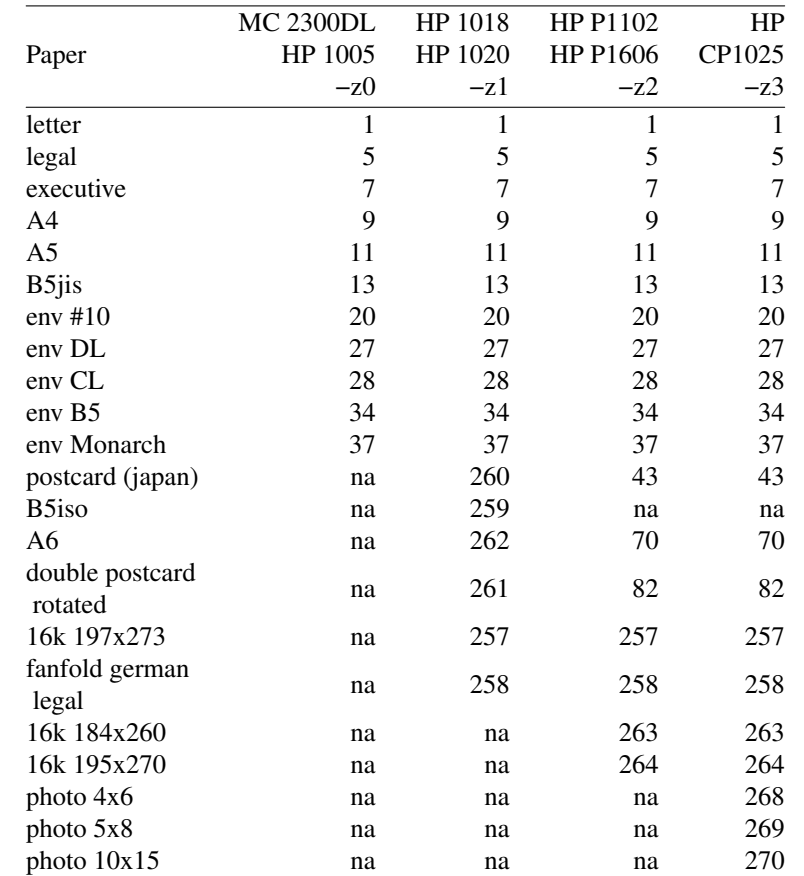

#### **−n** *copies*

Number of copies [1].

#### **−r** *xres***x***yres*

Set device resolution in pixels/inch [1200x600].

**−s** *source*

Source (Input Slot) code to send to printer [7].

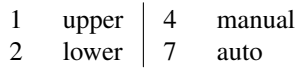

**−t** Draft mode. Every other pixel is white.

#### **−T** *density*

Print density (1-5). The default is 3 (medium).

# **−2 −3 −4 −5 −6 −8 −9 −10 −12 −14 −15 −16 −18**

Print in N-up. Requires the **psutils** package.

## **−o** *orient*

Orientation used for N-up.

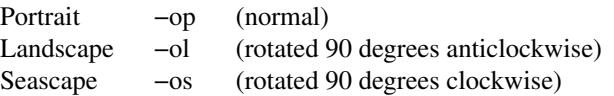

# **Printer Tweaking Options**

These are the options used to customize the operation of **foo2zjs** for a particular printer.

**−u** *xoff* **x***yoff*

Set the offset of the start of the printable region from the upper left corner, in pixels [varies with paper size]. The defaults should work on the 2200DL and 2300DL, and have not been tested on any other printers.

**−l** *xoff* **x***yoff*

Set the offset of the end of the printable region from the lower right corner, in pixels [varies with paper size]. The defaults should work on the 2200DL and 2300DL, and have not been tested on any other printers.

**−L** *mask*

Send the logical clipping values from −u/-l in the ZjStream. **foo2zjs-wrapper** always runs Ghostscript with the ideal page dimensions, so that the scale of the image is correct, regardless whether or not the printer has unprintable regions. This option is used to move the position of the clipped image back to where it belongs on the page. The default is to send the amount which was clipped by −u and −l, and should be good in most cases.

- 0 don't send any logical clipping amounts
- 1 only send Y clipping amount
- 2 only send X clipping amount
- 3 send both X and Y clipping amounts
- **−P** Do not send START PLANE codes on monochrome output. May be needed by some monochrome-only printers, such as the HP LaserJet 1000.
- **−X** *padlen*

Add extra zero padding to the end of BID segments. The default is 16 bytes. Padding 16 bytes of zeroes is needed for older ZjStream printers, such as the Minolta 2200DL and HP LaserJet 1000, and seems harmless to newer ones, such as the Minolta 2300DL. So the default should be good for all cases.

**−z** *model*

Model. Default is 0.

- 0 KM 2300DL / HP 1000 / HP 1005
- 1 HP 1018 / HP 1020 / HP 1022
- 2 HP Pro P1102 / P1566 / P1606dn
- 3 HP Pro CP1025

#### **Color Tweaking Options**

These are the options used to control the quality of color output. Color correction is currently a WORK IN PROGRESS.

**−g** *gsopts*

Additional options to pass to Ghostscript, such as  $-g^{\alpha}$ -dDITHERPPI=nnn", etc. This option may appear more than once.

**−G** *profile.icm*

Convert *profile.icm* to a Postscript color rendering dictionary (CRD) using **foo2zjs-icc2ps** and adjust the printer colors by using the Postscript **setcolorrendering** operator. (WORK IN PROGRESS).

**−G** *gamma-file.ps*

Prepend *gamma-file.ps* to the Postscript input to perform color correction using the **setcolortransfer** Postscript operator. For example, the file might contain:

{0.333 exp} {0.333 exp} {0.333 exp} {0.333 exp} setcolortransfer

# **−I** *intent*

Select profile intent from the ICM file. 0=Perceptual, 1=Colorimetric, 2=Saturation, 3=Absolute. Default is 0 (perceptual).

## **Debugging Options**

These options are used for debugging **foo2zjs** and its wrapper.

## **−S** *plane*

Output just a single color plane from a color print and print it on the black plane. The default is to output all color planes.

- 1 Cyan
- 2 Magenta
- 3 Yellow
- 4 Black

**−D** *level*

Set Debug level [0].

# **EXAMPLES**

Create a monochrome ZjStream from a Postscript document, examine it, and then print it using a RAW print queue:

foo2zjs-wrapper testpage.ps > testpage.zm zjsdecode < testpage.zm lpr −P raw testpage.zm

Create a color ZjStream stream from a Postscript document:

foo2zjs-wrapper −c testpage.ps > testpage.zc

# **FILES**

# **/usr/bin/foo2zjs-wrapper**

# **SEE ALSO**

**foo2zjs**(1), **zjsdecode**(1)

# **AUTHOR**

Rick Richardson <rick.richardson@comcast.net> http://foo2zjs.rkkda.com/

foo2zjs − Convert Ghostscript pbmraw or bitcmyk format into a ZJS printer stream

## **SYNOPSIS**

**foo2zjs** [*options*] <*pbmraw-file* >*zjs-file*

**foo2zjs** [*options*] <*bitcmyk-file* >*zjs-file*

**foo2zjs** [*options*] <*pksmraw-file* >*zjs-file*

## **DESCRIPTION**

**foo2zjs** converts Ghostscript pbmraw, bitcmyk, or pksmraw output formats to monochrome or color ZJS streams, for driving the Minolta/QMS 2300 DL network color laser printer and other Zenographics-based printers.

# **COMMAND LINE OPTIONS**

#### **Normal Options**

These are the options used to select the parameters of a print job that are usually controlled on a per job basis.

**−c** Force color mode if autodetect doesn't work.

#### **−d** *duplex*

Duplex code to send to printer [1].

| 1 off | 2 long edge | 3 short edge

#### **−g** *xpix***x***ypix*

Set page dimensions in pixels [10200x6600].

**−m** *media*

Media code to send to printer [1].

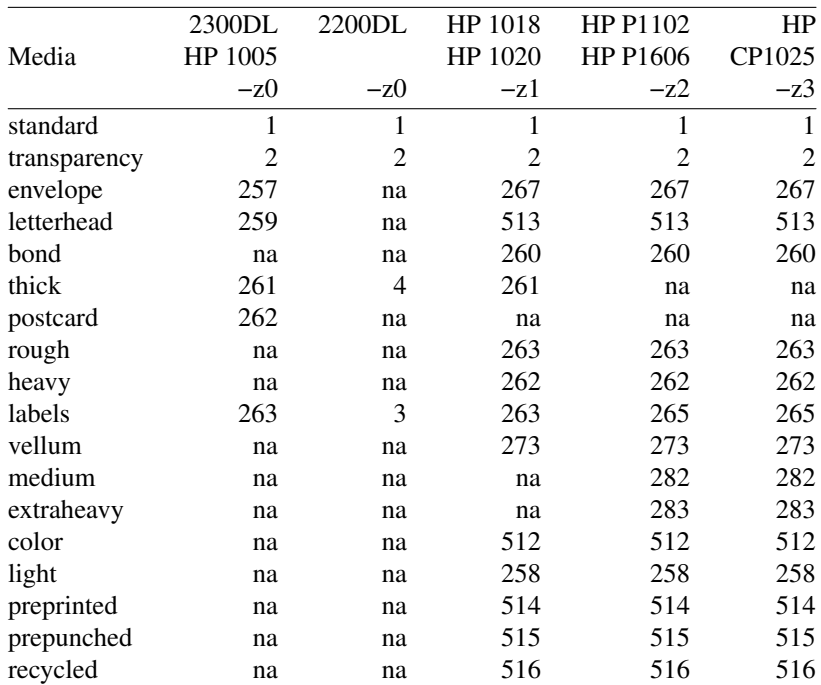

# **−p** *paper*

Paper code to send to printer [1].

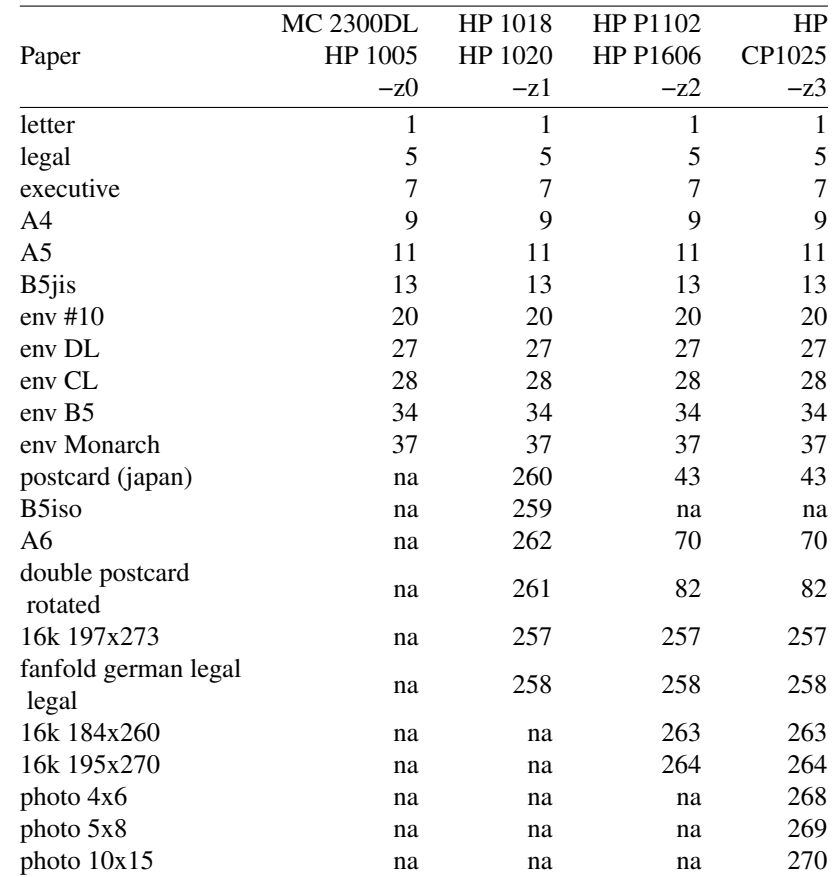

#### **−n** *copies*

Number of copies [1].

#### **−r** *xres***x***yres*

Set device resolution in pixels/inch [1200x600].

#### **−s** *source*

Source (InputSlot) code to send to printer [7].

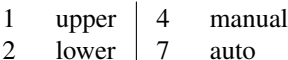

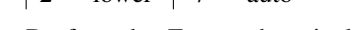

**−t** Draft mode. Every other pixel is white.

## **−T** *density*

Print density (1-5). The default is 3 (medium).

#### **−J** *filename*

Filename string to send to printer.

**−U** *username*

Username string to send to printer.

## **Printer Tweaking Options**

These are the options used to customize the operation of **foo2zjs** for a particular printer.

**−u** *xoff* **x***yoff*

Set the offset of the start of the printable region from the upper left corner, in pixels [0x0].

**−l** *xoff* **x***yoff*

Set the offset of the end of the printable region from the lower right corner, in pixels [0x0].

**−L** *mask*

Send logical clipping amounts implied by –u/-l in the ZjStream [3].

- 0 don't send any logical clipping amounts
- 1 only send Y clipping amount
- 2 only send X clipping amount
- 3 send both X and Y clipping amounts
- **−P** Do not send START\_PLANE codes on monochrome output. May be needed by some black and white only printers, such as the HP LaserJet 1000.
- **−A** AllIsBlack: convert C=1,M=1,Y=1 to just K=1. Works with bitcmyk input only.
- **−B** BlackClears: K=1 forces C,M,Y to 0. Works with bitcmyk input only.
- **−X** *padlen*

Add extra zero padding to the end of BID segments. The default is 16 bytes. Padding 16 bytes of zeroes is needed for older ZjStream printers, such as the Minolta 2200DL and HP LaserJet 1000, and seems harmless to newer ones, such as the Minolta 2300DL. So the default should be good for all cases.

- **−z** *model*
	- Model. Default is 0.
	- 0 KM 2300DL / HP 1000 / HP 1005
	- 1 HP 1018 / HP 1020 / HP 1022
	- 2 HP Pro P1102 / P1566 / P1606dn
	- 3 HP Pro CP1025

## **Debugging Options**

These options are used for debugging **foo2zjs**.

**−S** *plane*

Output just a single color plane from a color print and print it on the black plane. The default is to output all color planes.

- 1 Cyan
- 2 Magenta
- 3 Yellow
- 4 Black

```
−D level
```
Set Debug level [0].

# **EXAMPLES**

Create a black and white ZJS stream:

gs −q −dBATCH −dSAFER −dQUIET −dNOPAUSE −sPAPERSIZE=letter −r1200x600 −sDEVICE=pbmraw −sOutputFile=- − < testpage.ps | foo2zjs −r1200x600 −g10200x6600 −p1 >testpage.zm

Create a color ZJS stream:

```
gs −q −dBATCH −dSAFER −dQUIET −dNOPAUSE
  −sPAPERSIZE=letter −g10200x6600 −r1200x600 −sDEVICE=bitcmyk
  −sOutputFile=- − < testpage.ps
| foo2zjs −r1200x600 −g10200x6600 −p1 >testpage.zc
```
# **FILES**

**/usr/bin/foo2zjs**

# **SEE ALSO**

**foo2zjs-wrapper**(1), **zjsdecode**(1)

# **AUTHOR**

Rick Richardson <rick.richardson@comcast.net> http://foo2zjs.rkkda.com/

gipddecode − Decode a GIPD stream into human readable form.

#### **SYNOPSIS**

**gipddecode** [*options*] <*gipd-file*

#### **DESCRIPTION**

**gipddecode** decodes a Granite Image Printer Driver (GIPD) stream into human readable form. Granite Systems was acquired by Monotype Imaging.

A GIPD stream is the printer language used by the Lexmark X500 and the Dell 1125 MFP printers.

## **COMMAND LINE OPTIONS**

These are the options that can appear on the command line.

**−d** *basename*

Basename of .pbm file for saving decompressed planes.

- **−h** Print hex file offsets.
- **−o** Print file offsets.
- **−D** *level*

Set Debug level [0].

#### **EXAMPLES**

Decode an GIPD stream file.

```
$ gipddecode −h x500-mono.prn
    0: OFST  0    1en=128
    80: OFST 1 len=128
   100: OFST 2 len=128
   180: OFST 3 len=128
   200: OFST 4 len=128
       [SNIP]
27d80: OFST 1275 len=128
27e00: \033%-12345X@PJL SET DISPINFOWHILEPRINT=OFF
27e2a: @PJL SET DISPATPAPERCHANG=OFF
27e49: @PJL SET JAMRECOVERY=ON
27e62: @PJL SET OUTPUTBLANKPAPER=OFF
27e81: @PJL SET PRINTSLOWLY=OFF
27e9b: @PJL SET REVERSEPRINT=OFF
27eb6: \033%-12345X
27ebf: GDIJ len=108
       unk0=0, unk1=0, unk2=0, unk3=0, unk4=0
       unk5=16777221(0x1000005), unk6=0, unk7=0, unk8=0, paper=0
       0, 0, 0, 0, 0, 0, 0, 0, 0, 0, 0, 0, 0, 0, 0, 0, 0,
27f37: GDIP len=52
       nplane = 1, w254 = 4896, h254 = 6110132018de, 0, 0, 0, 0, 1000000, 0, 0, 0, 0, 0, 0, 0,
27f77: GDIB 0 len=60 (0x3c)<br>27fcb: GDIB 1 len=252 (0xfc
              1 len=252 (0xfc)
 280df: GDIB 2 len=124 (0x7c)
 28173: GDIB 3 len=956 (0x3bc)
 28547: GDIB 4 len=1692 (0x69c)
```
28bfb: GDIB 5 len=572 (0x23c)

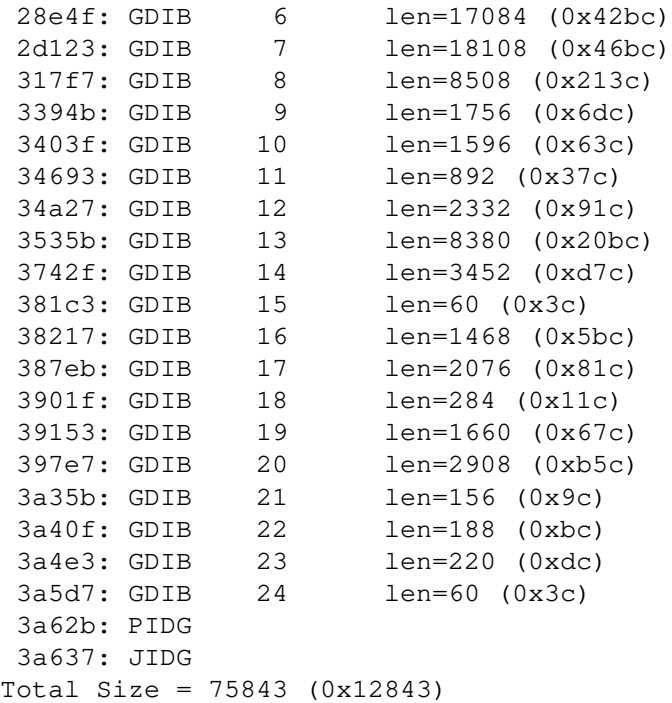

# **FILES**

**/usr/bin/gipddecode**

# **AUTHOR**

Rick Richardson <rick.richardson@comcast.net>

hbpldecode − Decode a HBPL stream into human readable form.

#### **SYNOPSIS**

**hbpldecode** [*options*] <*hbpl-file*

#### **DESCRIPTION**

**hbpldecode** decodes a HBPL stream into human readable form. HBPL is Host Based Printer Language.

There are two versions of HBPL in existence.

Version one is an HBPL stream with JBIG2 (?) data. This data is used by the Dell 1250c, Dell C1660w, Epson AcuLaser C1700, Fuji-Xerox cp105b, and similar printers. These printers are unsupported.

Version two is an HBPL stream with JBIG encoded data. This data is used by the Xerox WorkCentre 6015, Fuji Xerox DocuPrint CM205, Dell 1355c, and similar printers. These printers are supported by foo2hbpl2-wrapper et al.

Both versions can be decoded by hbpldecode.

#### **COMMAND LINE OPTIONS**

These are the options that can appear on the command line.

**−d** *basename*

Basename of .pbm file for saving decompressed planes.

- **−h** Print hex file offsets.
- **−o** Print file offsets.
- **−D** *level*

Set Debug level [0].

## **EXAMPLES**

Decode an HBPL stream file, version 1.

```
$ hbpldecode −h 1250c-mono.prn
    0: \033%-12345X@PJL JOB MODE=PRINTER
   1f: @PJL SET STRINGCODESET=UTF8
   3b: @PJL COMMENT DATE=06/01/2011
   58: @PJL COMMENT TIME=13:28:30
   73: @PJL COMMENT DNAME=empty − Notepad
   96: @PJL SET JOBATTR="@LUNA=rick"
   b4: @PJL SET COPIES=1
   c6: @PJL SET QTY=1
   d5: @PJL SET JOBATTR="@TRCH=OFF"
   f2: @PJL SET DUPLEX=OFF
  106: @PJL SET BINDING=LONGEDGE
  120: @PJL SET RENDERMODE=GRAYSCALE
  13e: @PJL SET ECONOMODE=OFF
  155: @PJL SET RET=ON
  165: @PJL SET JOBATTR="@IREC=OFF"
  182: @PJL SET JOBATTR="@HOAD=I0A00020F"
  1a5: @PJL SET JOBATTR="@JOAU=rick"
  1c3: @PJL SET JOBATTR="@CNAM=RICK-VB"
  1e4: @PJL SET IWAMANUALDUP=OFF
  1fe: @PJL SET IWAJAMRECOVERY=AUTO
  21b: @PJL SET JOBATTR="@MSIP=NORMAL"
```
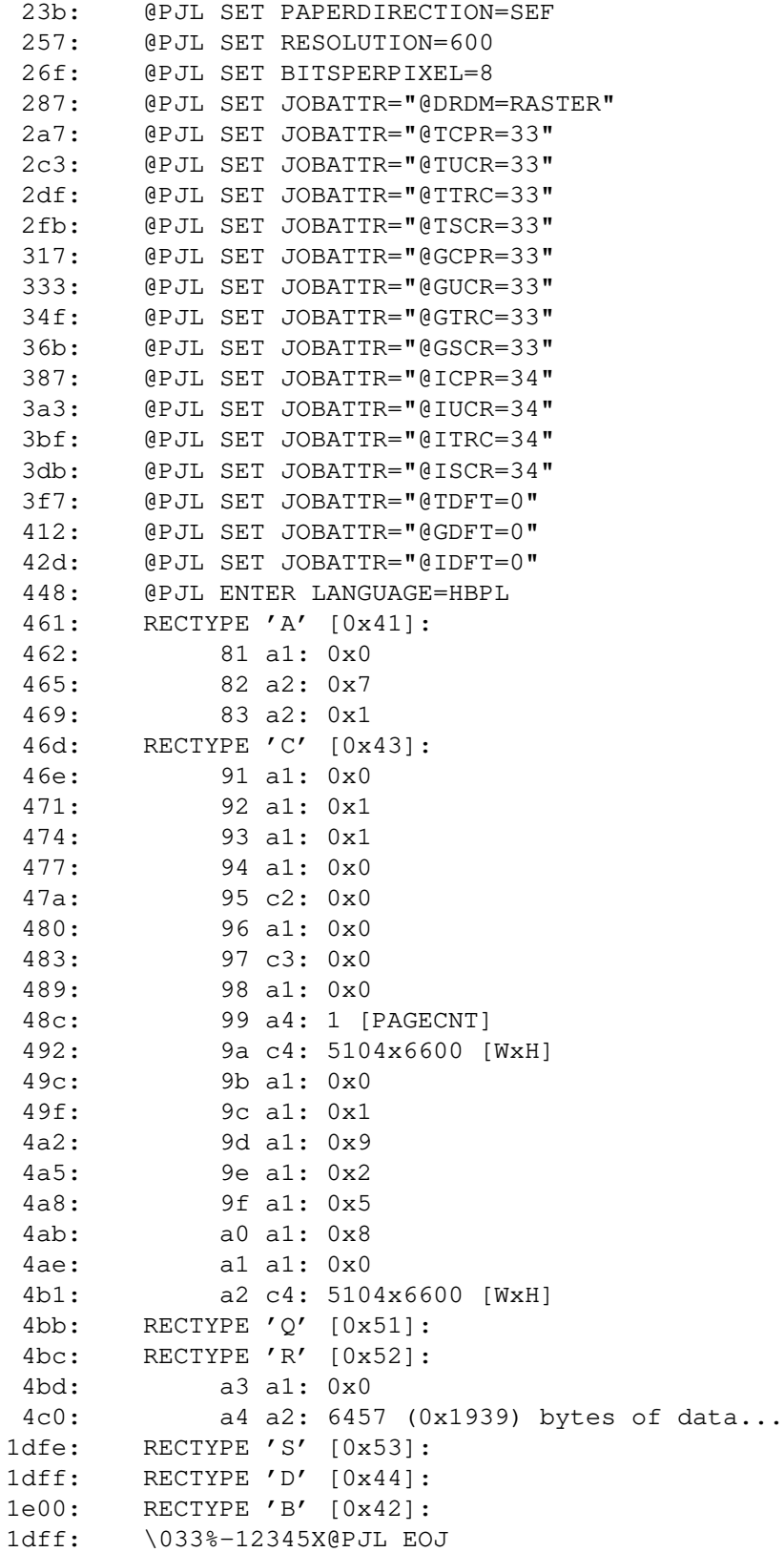

Decode an HBPL stream file, version 2.

```
$ hbpldecode −h 6015c-color.prn
    0: 33%-12345X@PJL JOB NAME=PRINTER
   20: @PJL SET JOBATTR="HOST:dual.rkkda.org"
   48: @PJL SET JOBATTR="USER:rick"
   66: @PJL SET JOBATTR="DOCU:(stdin)"
   87: @PJL SET JOBATTR="OWNR:rick"
   a5: @PJL SET DUPLEX=OFF
   ba: @PJL SET MEDIASOURCE=0
   d2: @PJL SET RENDERMODE=COLOR
   ed: @PJL SET RESOLUTION=600
  106: @PJL SET BITSPERPIXEL=2
  11f: @PJL SET COPIES=1
  132: @PJL ENTER LANGUAGE=HBPL
  14c: RECTYPE JP [Job Parameters]
00000000: 1b 4a 50 04 01 00 00 01 00 00 00 00 00 00 00 00 .JP..... ........
00000010: b0 bd ac 43 00 f0 cf 08 f4 9f ac 43 59 ba a0 43 ...C.... ...CY..C
00000020: f4 9f ac 43 00 e0 cd 08 9c ba a0 43 00 f0 cf 08 ...C.... ...C....
00000030: 00 00 00 00 00 00 00 00 00 00 00 00 00 00 00 00 ........ ........
   18c: RECTYPE PS [Page Start]
00000000: 1b 50 53 3c 00 14 00 00 06 19 00 00 00 78 f4 01 .PS<.... ......x..
00000010: 90 03 00 00 04 01 01 00 58 02 e0 00 00 00 e0 00 ........ X.......
00000020: 00 00 e0 00 00 00 f0 00 00 00 00 00 00 00 00 00 ........ ........
00000030: 00 00 00 00 00 00 00 00 00 00 00 00 00 00 00 00 ........ ........
               w,h=5120x6406 res=600 color=1
               mediatype=Plain(1) papersize=Letter(4)
  1cc: Cyan BIH:
               DL = 0, D = 0, P = 1, - = 0, XY = 10240 x 6406
               LO = 128, MX = 0, MY = 0Order = 0Options = 64 LRLTWO
               51 stripes, 0 layers, 1 planes
               ...cyan data skipped...
  2ac: Magenta BIH:
               DL = 0, D = 0, P = 1, - = 0, XY = 10240 x 6406
               LO = 128, MX = 0, MY = 0Order = 0
               Options = 64 LRLTWO
               51 stripes, 0 layers, 1 planes
               ...magenta data skipped...
  38c: Yellow BIH:
               DL = 0, D = 0, P = 1, - = 0, XY = 10240 x 6406
               LO = 128, MX = 0, MY = 0Order = 0Options = 64 LRLTWO
               51 stripes, 0 layers, 1 planes
               ...yellow data skipped...
  46c: Black BIH:
               DL = 0, D = 0, P = 1, - = 0, XY = 10240 \times 6406LO = 128, MX = 0, MY = 0Order = 0
               Options = 64 LRLTWO
               51 stripes, 0 layers, 1 planes
               ...black data skipped...
  55c: RECTYPE PE [Page End]
```
00000000: 1b 50 45 3c 00 00 00 00 77 00 00 00 7c 00 00 00 .PE<.... w... |... 00000010: 08 e0 cd 08 00 00 00 00 9c 55 ac bf f4 9f ac 43 .......... .U.....C 00000020: e0 a3 ac 43 00 00 00 00 19 00 00 00 75 9e 99 43 ...C.... ....u..C 00000030: 00 21 99 43 00 00 00 00 01 00 00 00 9a 0e 99 43 .!.C.... ........C 59c: \033%-12345X@PJL EOJ

# **FILES**

**/usr/bin/hbpldecode**

# **SEE ALSO**

**foo2hbpl2-wrapper**(1), **foo2hbpl2**(1)

### **AUTHOR**

Rick Richardson <rick.richardson@comcast.net> Peter Korf <peter@niendo.de> http://foo2hbpl.rkkda.com/

hipercdecode − Decode a HIPERC stream into human readable form.

### **SYNOPSIS**

**hipercdecode** [*options*] <*hiperc-file*

# **DESCRIPTION**

**hipercdecode** decodes a HIPERC stream into human readable form. Uncompressed and JBIG formats are handled.

An HIPERC stream is the printer language used by the Oki Data C310dn, C3100, C3200n, C3250n, C3300n, C3400n, C5100n, C5250n, C5500n, C5600, and the C5800n printers.

# **COMMAND LINE OPTIONS**

These are the options that can appear on the command line.

**−d** *basename*

Basename of .pbm file for saving decompressed planes.

- **−h** Print hex file offsets.
- **−o** Print file offsets.

**−D** *level*

Set Debug level [0].

# **EXAMPLES**

Decode an HIPERC stream file created by foo2hiperc.

```
$ foo2hiperc-wrapper testpage.ps | hipercdecode −h
    0: \033%-12345X@PJL
    f: @PJL RDYMSG DISPLAY = "Unknown"
   30: @PJL SET OKIJOBACCOUNTJOB USERID="Unknown" JOBNAME="Unknown"
   6e: @PJL SET OKIAUXJOBINFO DATA="DocumentName=Unknown"
   a2: @PJL SET OKIAUXJOBINFO DATA="ComputerName=dual.rkkda.org"
   dd: @PJL SET OKIAUXJOBINFO DATA="ReceptionTime=00:00:00 2008/01/30"
  11e: @PJL SET OKIAUTOTRAYSWITCH=ON
  13d: @PJL SET OKIPAPERSIZECHECK=ENABLE
  160: @PJL SET RESOLUTION=600
  179: @PJL SET PAPER=LETTER
  190: @PJL SET OKITRAYSEQUENCE=PAPERFEEDTRAY
  1b8: @PJL SET OKIPAPERFEED=TRAY1
  1d5: @PJL SET OKIMEDIATYPE = PLAIN
   1f4: @PJL SET LPARM:PCL OKIPRINTMARGIN=INCH1D6
   21f: @PJL SET COPIES=1
  232: @PJL SET QTY=1
  242: @PJL SET HIPERCEFFECTIVEBLOCKSIZE=34799360
   26e: @PJL ENTER LANGUAGE=HIPERC
   289: RECTYPE 0 (len=52,0x34 cnt=1)
  291: BLKNUM 0, nbie=1, pn=3 [black] uc=0,0, wid=4864 ud=0,100
  2a5: BLKNUM 1 (len=20), uncompressed=1, bie:
          DL = 48, D = 48, P = 49, - = 48, XY = 4864 x 6816
          LO = 256, MX = 0, MY = 0Order = 0Options = 0
           1 stripes, 0 layers, 49 planes
```
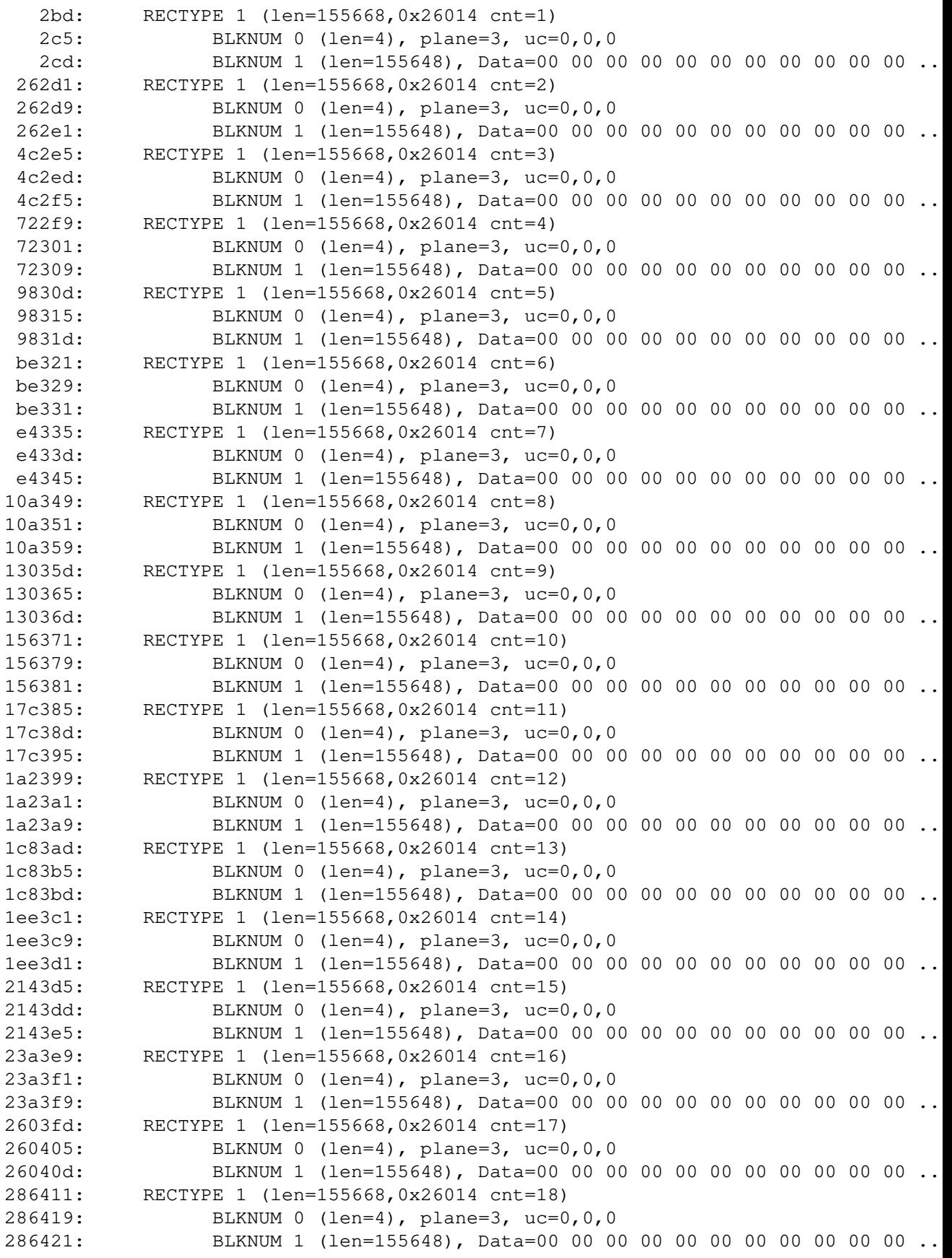

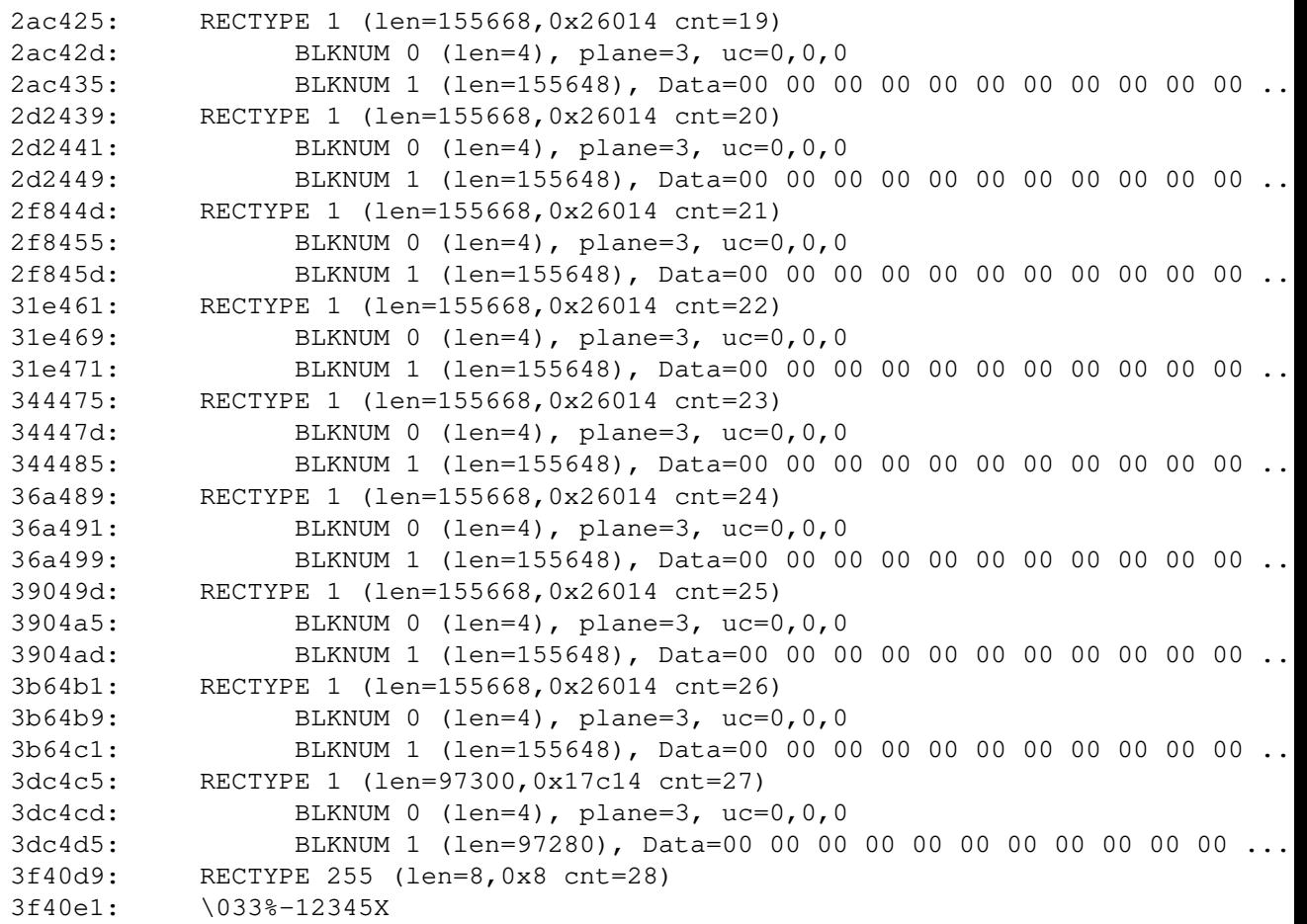

**/usr/bin/hipercdecode**

# **SEE ALSO**

**foo2hiperc-wrapper**(1), **foo2hiperc**(1)

# **AUTHOR**

Rick Richardson <rick.richardson@comcast.net> http://foo2hiperc.rkkda.com/

lavadecode − Decode a LAVAFLOW stream into human readable form.

#### **SYNOPSIS**

**lavadecode** [*options*] <*lavaflow-file*

#### **DESCRIPTION**

**lavadecode** decodes a LAVAFLOW stream into human readable form.

A LAVAFLOW stream is the printer language used by some Konica Minolta printers, such as the KM magicolor 2530 DL.

# **COMMAND LINE OPTIONS**

These are the options that can appear on the command line.

**−d** *basename*

Basename of .pbm file for saving decompressed planes.

- **−h** Print hex file offsets.
- **−o** Print file offsets.
- **−D** *level*

Set Debug level [0].

#### **EXAMPLES**

Decode an LAVAFLOW stream file created by foo2lava.

```
$ lavadecode −h < testpage.prn
    0: \033%-12345X@PJL JOB NAME="stdin"
   1f: \033%-12345X@PJL JOB USERNAME=""
   3d: \033%-12345X@PJL JOB TIMESTAMP="07/20/2007"
   66: \033%-12345X@PJL JOB OSINFO="Linux/2.6.20-1.2316.fc5"
   99: \033%-12345X@PJL ENTER LANGUAGE=LAVAFLOW<br>bf: \033E RESET
   bf: \033E RESET
   c1: \033&l0S DUPLEX: [off]
   c6: \033&l0G
   cb: \033&u1200D X RESOLUTION: [1200]
   d3: \033&l1X COPIES: [1]
   d8: \033&x1X TRANSMIT ONCE COPIES: [1]
   dd: \033&l0O ORIENTATION: [port]
   e2: \033*r1U NBIE: [1]
   e7: \033*g8W BW/COLOR: [8]
                         fmt=2 np=1
                         BLACK: X=1200, Y=600, unk=0, #=4(2)
   f4: \033*b1234M COMPRESSION: [1234] (JBIG)
   fc: \033&l2A PAGE SIZE: [letter]
  101: \033&l255H PAPER SOURCE: [auto]
  108: \033&l0M MEDIA TYPE: [plain]
  10d: \033&l0E TOP MARGIN: [0]
  112: \033*r9792S X RASTER: [9792,0x2640]
  11a: \033*r6400T Y RASTER: [6400,0x1900]
  122: \033&l0U
  127: \033&l0Z
  12c: \033*p200X X OFFSET: [200]
  133: \033*p200Y Y OFFSET: [200]
```

```
13a: \033*r1A [Page 1]
 13f: \033*b20V [black]
                          DL = 0, D = 0, P = 1, - = 0, XY = 9792 x 6400
                          LO = 128, MX = 0, MY = 0Order = 3 ILEAVE SMID
                           Options = 92 LRLTWO TPDON TPBON DPON
                           50 stripes, 0 layers, 1 planes
 159: \033*b65536V JBIG data (first) [65536,0x10000]
                    ff 02 c2 79 54 3e be e1 a0 de 08 9a b1 d2 c2 59
                    ... ae 88 ef a7 c7 96 d3 96 a6 d7 2c 06 38 75 22 44
10162: \033*b26432W JBIG data (end) [26432,0x6740]
                    0e 89 66 ce 01 41 41 41 41 41 41 41 41 41 41 41
                   ... 00 00 00 00 00 00 00 00 00 00 00 00 00 00 00 00
168ab: \033*x3887138K BLACK DOTS: [3887138]
168b6: \033*x58781662W BLACK WHITEDOTS: [58781662]
168c2: \033*rC END PAGE
168c6: \033&l0H PAPER SOURCE: [eject]
168cb: \033E RESET
168cd: \033%-12345X
```
**/usr/bin/lavadecode**

# **SEE ALSO**

**foo2lava-wrapper**(1), **foo2lava**(1)

# **AUTHOR**

Rick Richardson <rick.richardson@comcast.net> http://foo2lava.rkkda.com/

oakdecode − Decode an OAKT printer stream into human readable form.

#### **SYNOPSIS**

**oakdecode** [*options*] <*OAKT-file*

#### **DESCRIPTION**

**oakdecode** decodes an OAKT printer stream into human readable form.

An OAKT printer stream is the printer language used by the HP Color LaserJet 1500 and other printers.

### **COMMAND LINE OPTIONS**

These are the options that can appear on the command line.

**−d** *basename*

Basename of .pbm file for saving decompressed planes.

**−r** *basename*

Basename of .jbg file for saving raw planes

- **−i** Suppress display of image records.
- **−o** Print file offsets.
- **−D** *level*

Set Debug level [0].

#### **EXAMPLES**

Decode an OAKT file created by foo2oak.

```
$ oakdecode < testpage.oak
0d (80) 1 OTHER
0c (64) Wed Nov 05 16:30:50 2003 a07d3 100005 32001e
0a (80) testpage.pdf
14 (16) (no args)
28 (16) Source=Tray1
29 (80) PaperType=0 UNK8=2,0,0,0, blanks(63)
2a (32) Copies=1 UNK=0
2b (32) papercode=25 xwid=4648 ywid=9000 UNK=0
33 (64)
       u0 u1 w h resx resy nBits
       x0 x0 2128 4300 600 600 x1
15 (16) (no args)
     bih0 w h l0 bih5 dlen plen unk yOff P subP
3c (64) 00010000 2176 256 256 58030020 1050 1056 000 64 3 0
              DL = 0, D = 0, P = 1, - = 0, XY = 2176 x 256
              LO = 256, MX = 32, MY = 0Order = 3 ILEAVE SMID
              Options = 88 LRLTWO TPDON TPBON
              1 stripes, 0 layers, 1 planes
3c (64) 00010000 2176 256 256 58030020 3668 3680 000 320 3 0
3c (64) 00010000 2176 256 256 58030020 1463 1472 000 640 3 0
3c (64) 00010000 2176 256 256 58030020 1975 1984 000 896 3 0
3c (64) 00010000 2176 224 224 58030020 2744 2752 000 1152 3 0
3c (64) 00010000 2176 256 256 58030020 988 992 000 1440 3 0
3c (64) 00010000 2176 256 256 58030020 2892 2896 000 1696 3 0
3c (64) 00010000 2176 256 256 58030020 3634 3648 000 1952 3 0
```

```
3c (64) 00010000 2176 256 256 58030020 3236 3248 000 2208 3 0
3c (64) 00010000 2176 256 256 58030020 2279 2288 000 2464 3 0
3c (64) 00010000 2176 256 256 58030020 3746 3760 000 2720 3 0
3c (64) 00010000 2176 200 200 58030020 2404 2416 000 2976 3 0
3c (64) 00010000 2176 256 256 58030020 3114 3120 000 3240 3 0
3c (64) 00010000 2176 96 96 58030020 1142 1152 000 3496 3 0
3c (64) 00010000 2176 256 256 58030020 2094 2112 000 3752 3 0
3c (64) 00010000 2176 256 256 58030020 1319 1328 000 4008 3 0
3c (64) 00010000 2176 36 36 58030020 208 224 000 4264 3 0
17 (16) (no args)
18 (16) UNK=0
0b (16) (no args)
```
# **/usr/bin/oakdecode**

# **SEE ALSO**

**foo2oak-wrapper**(1), **foo2oak**(1), **jbg2pbm**(1)

### **AUTHOR**

Rick Richardson <rick.richardson@comcast.net> http://foo2oak.rkkda.com/

opldecode − Decode a Raster Object (opl) stream into human readable form.

### **SYNOPSIS**

**opldecode** [*options*] <*zjs-file*

### **DESCRIPTION**

**opldecode** decodes a Raster Object (opl) stream into human readable form.

A Raster Object stream is the printer language used by some Konica Minolta printers, such as the KM magicolor 2480 MF.

# **COMMAND LINE OPTIONS**

These are the options that can appear on the command line.

```
−d basename
```
Basename of .pbm file for saving decompressed planes.

- **−h** Print hex file offsets.
- **−o** Print file offsets.
- **−D** *level*

Set Debug level [0].

#### **EXAMPLES**

Decode an Raster Object stream file created by foo2lava-wrapper −z1.

```
$ foo2lava-wrapper −z1 testpage.ps | opldecode −h
   0: Event=StartOfJob;<br>11: OSVersion=Windows
         0SVersion=WindowsXP;
    25: DrvVersion=2.0.1410.0;
    3b: Resolution=1200x600;
    4f: RasterObject.Compression=JBIG;
    6d: Sides=OneSided;
    7c: MediaSize=custom_size_8.5x11in;
    9b: MediaType=plain;
    ab: MediaInputTrayCheck=top;
    c3: RasterObject.BitsPerPixel=1;
    df: RasterObject.Planes=00FFFF,0,0,0,0,0,0;
   106: RasterObject.Width=9792;
   11e: RasterObject.Height=6400;
   137: RasterObject.Data#20=
                       DL = 0, D = 0, P = 1, - = 0, XY = 9792 x 6400
                       LO = 128, MX = 0, MY = 0Order = 3 ILEAVE SMID
                       Options = 92 LRLTWO TPDON TPBON DPON
                       50 stripes, 0 layers, 1 planes
   161: RasterObject.Data#32768=
  817a: RasterObject.Data#32768=
 10193: RasterObject.Data#3168=
 10e0b: RasterObject.Planes=FF00FF,0,0,0,0,0,0;
 10e32: RasterObject.Width=9792;
 10e4a: RasterObject.Height=6400;
```
10e63: RasterObject.Data#20=

```
DL = 0, D = 0, P = 1, - = 0, XY = 9792 x 6400
                     LO = 128, MX = 0, MY = 0Order = 3 ILEAVE SMID
                     Options = 92 LRLTWO TPDON TPBON DPON
                     50 stripes, 0 layers, 1 planes
10e8d: RasterObject.Data#32768=
18ea6: RasterObject.Data#32768=
20ebf: RasterObject.Data#19200=
259d8: RasterObject.Planes=FFFF00,0,0,0,0,0,0;
259ff: RasterObject.Width=9792;
25a17: RasterObject.Height=6400;
25a30: RasterObject.Data#20=
                     DL = 0, D = 0, P = 1, - = 0, XY = 9792 x 6400
                     LO = 128, MX = 0, MY = 0Order = 3 ILEAVE SMID
                     Options = 92 LRLTWO TPDON TPBON DPON
                     50 stripes, 0 layers, 1 planes
25a5a: RasterObject.Data#32768=
2da73: RasterObject.Data#32768=
35a8c: RasterObject.Data#32768=
3daa5: RasterObject.Data#7056=
3f64d: RasterObject.Planes=000000,0,0,0,0,0,0;
3f674: RasterObject.Width=9792;
3f68c: RasterObject.Height=6400;
3f6a5: RasterObject.Data#20=
                     DL = 0, D = 0, P = 1, - = 0, XY = 9792 x 6400
                     LO = 128, MX = 0, MY = 0Order = 3 ILEAVE SMID
                     Options = 92 LRLTWO TPDON TPBON DPON
                     50 stripes, 0 layers, 1 planes
3f6cf: RasterObject.Data#32768=
476e8: RasterObject.Data#17472=
4bb41: Event=EndOfPage;
4bb51: Event=EndOfJob;
```
**/usr/bin/opldecode**

# **SEE ALSO**

**foo2lava-wrapper**(1), **foo2opl**(1)

# **AUTHOR**

Rick Richardson <rick.richardson@comcast.net> http://foo2lava.rkkda.com/

osx-hplj-hotplug − Daemon for downloading firmware files for Mac OS X

# **SYNOPSIS**

**osx-hplj-hotplug** [*options*]

# **DESCRIPTION**

**osx-hplj-hotplug** is a daemon for Mac OS X which watches for Hewlett-Packard LaserJet 1000, 1005, 1018, 1020, P1005, P1006, P1007, P1008, and P1505 being plugged in. If so, then the firmware is downloaded to it.

NOTE: this is not needed by Linux, which has a proper hotplug mechanism.

Here is a **/etc/rc.local** start:

# BEGIN osx-hplj-hotplug from foo2zjs killall osx-hplj-hotplug osx-hplj-hotplug >/tmp/osx-hplj-hotplug 2>&1 & # END osx-hplj-hotplug from foo2zjs

# **COMMAND LINE OPTIONS**

**−D** *level*

Set Debug level [0].

# **FILES**

**/usr/share/foo2\*/firmware/\***

### **SEE ALSO**

**/etc/rc.local**

# **AUTHOR**

Rick Richardson <rick.richardson@comcast.net>

printer-profile − Profile using X-Rite ColorMunki and Argyll CMS

# **SYNOPSIS**

**printer-profile** [*options*] manuf model [rgb|cmyk] [patches] [ink-limit]

# **DESCRIPTION**

**printer-profile** prints a test chart, uses the ColorMunki instrument to scan it in, then computes an ICM profile using the Argyll Color Management System.

Manuf is "sam". Model is "clp-300", "clp-315", "clp-325" or "clp-365". Manuf is "hp". Model is "2600" or "cp1215". Manuf is "km". Model is "2300" or "2530". Manuf is "dell". Model is "1355".

"rgb" is the usual setting. "patches" is a multiple 196 per page.

Edit the script for additional models.

# **OPTIONS**

−b 1|2 Bits per pixel (1) −r XRESxYRES Resolution. Default=''. () −P rem-print Remote print (64-bit) machine, or none (amd) −S rem-scan Remote scan (ColorMunki) machine, or none (mac) −D lvl Debug level

# **EXAMPLES**

Profile the Samsung clp-315:

\$ printer-profile sam 315 rgb 196

# **BUGS**

gs 8.64 and before has problems with 32-bit machines and color profile data. Don't use!

You need Argyll\_V1.5.1 or later.

# **FILES**

# **/usr/bin/printer-profile, /usr/share/foo2\*/icm/testing.icm**

# **SEE ALSO**

firefox http://www.xritephoto.com/html/colormunkisplash.htm firefox http://www.argyllcms.com/ firefox http://www.argyllcms.com/Argyll\_V1.5.1\_src.zip

# **AUTHOR**

Rick Richardson <rick.richardson@comcast.net> http://foo2zjs.rkkda.com/

qpdldecode − Decode a QPDL stream into human readable form.

# **SYNOPSIS**

**qpdldecode** [*options*] <*qpdl-file*

# **DESCRIPTION**

**qpdldecode** decodes a QPDL stream into human readable form. Only the JBIG compression format (0x13) is handled.

An QPDL stream is the printer language used by the Samsung CLP-300, CLP-600, CLX-3160 and the Xerox Phaser 6110 printers.

# **COMMAND LINE OPTIONS**

These are the options that can appear on the command line.

**−d** *basename*

Basename of .pbm file for saving decompressed planes.

- **−h** Print hex file offsets.
- **−o** Print file offsets.

**−D** *level*

Set Debug level [0].

# **EXAMPLES**

Decode an QPDL stream file created by foo2qpdl.

```
0: \033%-12345X@PJL DEFAULT SERVICEDATE=20070212
2c: @PJL SET USERNAME="Unknown"
49: @PJL SET JOBNAME="testpage.pdf"
6a: @PJL SET COLORMODE=COLOR
84: @PJL SET PAPERTYPE = NORMAL
a1: @PJL ENTER LANGUAGE = QPDL
bd: RECTYPE 0x0 len=17
            res=600, copies=1, papersize=letter(0), w=2550, h=3300
            papersource=auto, unk=0, duplex=0:0, unk=0,2, unk=268(0x10c)
ce: RECTYPE 0xc len=68(0x44)
            stripe=0, WB=1248(0x4e0), H=128(0x80), plane=4, comp=0x13,
            len=56(0x38)
            magic=0x39abcdef, len=20(0x14), unk=0,0,0,0,0,0,
            checksum=0x356
            DL = 0, D = 0, P = 1, - = 0, XY = 9984 x 6400
            LO = 6400, MX = 0, MY = 0Order = 0Options = 72 LRLTWO TPBON
            1 stripes, 0 layers, 1 planes
112: RECTYPE 0xc len=68(0x44)
            stripe=0, WB=1248(0x4e0), H=128(0x80), plane=1, comp=0x13,
            len=56(0x38)
            magic=0x39abcdef, len=20(0x14), unk=0,0,0,0,0,0,
            checksum=0x356
            DL = 0, D = 0, P = 1, - = 0, XY = 9984 x 6400
            LO = 6400, MX = 0, MY = 0Order = 0
```

```
Options = 72 LRLTWO TPBON
              1 stripes, 0 layers, 1 planes
 156: RECTYPE 0xc len=68(0x44)
              stripe=0, WB=1248(0x4e0), H=128(0x80), plane=2, comp=0x13,
              len=56(0x38)
              magic=0x39abcdef, len=20(0x14), unk=0,0,0,0,0,0,
              checksum=0x356
              DL = 0, D = 0, P = 1, - = 0, XY = 9984 x 6400
              LO = 6400, MX = 0, MY = 0Order = 0
              Options = 72 LRLTWO TPBON
              1 stripes, 0 layers, 1 planes
 19a: RECTYPE 0xc len=68(0x44)
              stripe=0, WB=1248(0x4e0), H=128(0x80), plane=3, comp=0x13,
              len=56(0x38)
              magic=0x39abcdef, len=20(0x14), unk=0,0,0,0,0,0,
              checksum=0x356
              DL = 0, D = 0, P = 1, - = 0, XY = 9984 x 6400
              LO = 6400, MX = 0, MY = 0Order = 0
              Options = 72 LRLTWO TPBON
              1 stripes, 0 layers, 1 planes
 1de: RECTYPE 0xc len=77488(0x12eb0)
              stripe=1, WB=1248(0x4e0), H=128(0x80), plane=1, comp=0x13,
              len=77476(0x12ea4)
              magic=0x39abcdef, len=77440(0x12e80), unk=2000000,0,0,0,0,0,
              checksum=0x9326d7
1308e: RECTYPE 0xc len=77680(0x12f70)
              stripe=1, WB=1248(0x4e0), H=128(0x80), plane=2, comp=0x13,
              len=77668(0x12f64)
              magic=0x39abcdef, len=77632(0x12f40), unk=2000000,0,0,0,0,0,
              checksum=0x9367e5
25ffe: RECTYPE 0xc len=69232(0x10e70)
              stripe=1, WB=1248(0x4e0), H=128(0x80), plane=3, comp=0x13,
              len=69220(0x10e64)
              magic=0x39abcdef, len=69184(0x10e40), unk=2000000,0,0,0,0,0,
              checksum=0x83938a
36e6e: RECTYPE 0xc len=45616(0xb230)
              stripe=1, WB=1248(0x4e0), H=128(0x80), plane=4, comp=0x13,
              len=45604(0xb224)
              magic=0x39abcdef, len=45568(0xb200), unk=2000000,0,0,0,0,0,
              checksum=0x58015d
4209e: RECTYPE 0x1 len=3
              copies=1
420a1: RECTYPE 0x9 len=0
420a2: \033%-12345X
```
**/usr/bin/qpdldecode**

#### **SEE ALSO**

**foo2qpdl-wrapper**(1), **foo2qpdl**(1)

# **AUTHOR**

Rick Richardson <rick.richardson@comcast.net> http://foo2qpdl.rkkda.com/

slxdecode − Decode a SLX stream into human readable form.

#### **SYNOPSIS**

**slxdecode** [*options*] <*slx-file*

#### **DESCRIPTION**

**slxdecode** decodes a SLX stream into human readable form.

A SLX stream is the printer language used by some Lexmark printers, such as the C500.

More information on the Software Imaging K.K. SLX stream can be found at:

http://softwareimaging.com/products-services/sorcerer/index.asp

# **COMMAND LINE OPTIONS**

These are the options that can appear on the command line.

**−d** *basename*

Basename of .pbm file for saving decompressed planes.

**−r** *basename*

Basename of .jbg file for saving raw planes

- **−h** Print hex file offsets.
- **−o** Print file offsets.
- **−D** *level*

Set Debug level [0].

#### **EXAMPLES**

Decode an SLX file created by foo2slx.

```
$ slxdecode < testpage.zm
SLX_MAGIC, 0x584c53a5 (SLX)
SLT_START_DOC, 12 items
        SLI_PAGECOUNT, 4294967295 (0xffffffff)
        SLI_DMDUPLEX, 0 (0x0)
        SLI_DMCOLLATE, 0 (0x0)
        SLI_0x3, 0 (0x0)
        SLI_DISPLAY, 0 (0x0)
        SLI_0x5, 0 (0x0)
        SLI_0x6, 0 (0x0)
        SLI_0x7, 1 (0x1)
        SLI_0x8, 0 (0x0)
        SLI_0x9, 0 (0x0)
        SLI_COUNT, 1 (0x1)
        SLI_DMCOLLATE, 0 (0x0)
SLT_START_PAGE, 16 items [Page 1]
        SLI_DMPAPER, 6 (0x6)
        SLI_CUSTOM_X, 0 (0x0)
        SLI_CUSTOM_Y, 0 (0x0)
        SLI_DMCOPIES, 1 (0x1)
        SLI_DMDEFAULTSOURCE, 0 (0x0)
        SLI_DMMEDIATYPE, 0 (0x0)
        SLI_NBIE, 0 (0x0)
        SLI_RESOLUTION_X, 600 (0x258)
```

```
SLI_RESOLUTION_Y, 600 (0x258)
       SLI_OFFSET_X, 102 (0x66)
       SLI_OFFSET_Y, 102 (0x66)
       SLI_RASTER_X, 4896 (0x1320)
       SLI_RASTER_Y, 6392 (0x18f8)
       SLI_0x10d, 4896 (0x1320)
       SLI_0x10e, 6392 (0x18f8)
       SLI_0x10f, 1 (0x1)
SLT_JBIG_BIH, 0 items
       Data: 20 bytes
               DL = 0, D = 0, P = 1, - = 0, XY = 4896 x 6392
                LO = 128, MX = 0, MY = 0Order = 0Options = 8 TPBON
                50 stripes, 0 layers, 1 planes
SLT_JBIG_BID, 0 items
       Data: 116 bytes
SLT_END_JBIG, 0 items
SLT_END_PAGE, 0 items
SLT_END_DOC, 0 items
```

```
/usr/bin/slxdecode
```

```
SEE ALSO
```
**foo2slx-wrapper**(1), **foo2slx**(1), **jbg2pbm**(1)

# **AUTHOR**

Rick Richardson <rick.richardson@comcast.net> http://foo2slx.rkkda.com/

usb\_printerid − prints the ID of the printer on a USB port

# **SYNOPSIS**

**usb\_printerid** [*options*] /dev/usb/lpNNN

### **DESCRIPTION**

**usb\_printerid** prints the identification of the printer on a USB port using the ioctl control **LPIOC\_GET\_DEVICE\_ID**.

# **EXAMPLES**

Print the USB info before and after downloading the firmware.

```
# usb_printerid /dev/usb/lp0
GET_DEVICE_ID string:
MFG:Hewlett-Packard;MDL:HP LaserJet 1020;CMD:ACL;CLS:PRINTER;\
DES:HP LaserJet 1020;
```
# cp /lib/firmware/hp/sihp1020.dl /dev/usb/lp0

```
# usb_printerid /dev/usb/lp0
GET_DEVICE_ID string:
MFG:Hewlett-Packard;MDL:HP LaserJet 1020;CMD:ACL;CLS:PRINTER;\
DES:HP LaserJet 1020;FWVER:20050309;
```
# **FILES**

### **/usr/bin/usb\_printerid, /lib/firmware/hp/\***

# **SEE ALSO**

**arm2hpdl**(1)

# **AUTHOR**

Rick Richardson <rick.richardson@comcast.net> http://foo2zjs.rkkda.com/

xqxdecode − Decode a XQX stream into human readable form.

#### **SYNOPSIS**

**xqxdecode** [*options*] <*xqx-file*

# **DESCRIPTION**

**xqxdecode** decodes a XQX stream into human readable form.

An XQX stream is the printer language used by some HP LaserJet printers, such as the HP LaserJet M1005 (MFP).

# **COMMAND LINE OPTIONS**

These are the options that can appear on the command line.

**−d** *basename*

Basename of .pbm file for saving decompressed planes.

- **−h** Print hex file offsets.
- **−o** Print file offsets.
- **−D** *level*

Set Debug level [0].

#### **EXAMPLES**

Decode an XQX stream file created by foo2xqx.

```
$ xqxdecode −h < testpage.xm
    0: \033%-12345X@PJL JOB
   12: @PJL SET JAMRECOVERY=OFF
   2b: @PJL SET DENSITY=3
   3e: @PJL SET ECONOMODE=OFF
   55: @PJL SET RET=MEDIUM
   69: @PJL INFO STATUS
   7a: @PJL USTATUS DEVICE = ON
   93: @PJL USTATUS JOB = ON
   a9: @PJL USTATUS PAGE = ON
   c0: @PJL USTATUS TIMED = 30
  10c: @PJL SET JOBATTR="JobAttr4=20061118160242"
  10c: XQX_MAGIC, 0x5851582c (,XQX)
  110: XQX_START_DOC(1), 7 items
  118: XQXI_0x80000000, 84 (0x54)
  124: XQXI_0x10000005, 1 (0x1)
  130: XQXI_0x10000001, 0 (0x0)
  13c: XQXI_DMDUPLEX, 0 (0x0)
  148: XQXI_0x10000000, 0 (0x0)
  154: XQXI_0x10000003, 1 (0x1)
  160: XQXI_END, 3735928559 (0xdeadbeef)
  16c: XQX_START_PAGE(3), 15 items [Page 1]
  174: XQXI_0x80000000, 180 (0xb4)
  180: XQXI_0x20000005, 1 (0x1)
  18c: XQXI_DMDEFAULTSOURCE, 7 (0x7)
  198: XQXI_DMMEDIATYPE, 1 (0x1)
  1a4: XQXI_0x20000007, 1 (0x1)
```
1b0: XQXI\_RESOLUTION\_X, 600 (0x258)

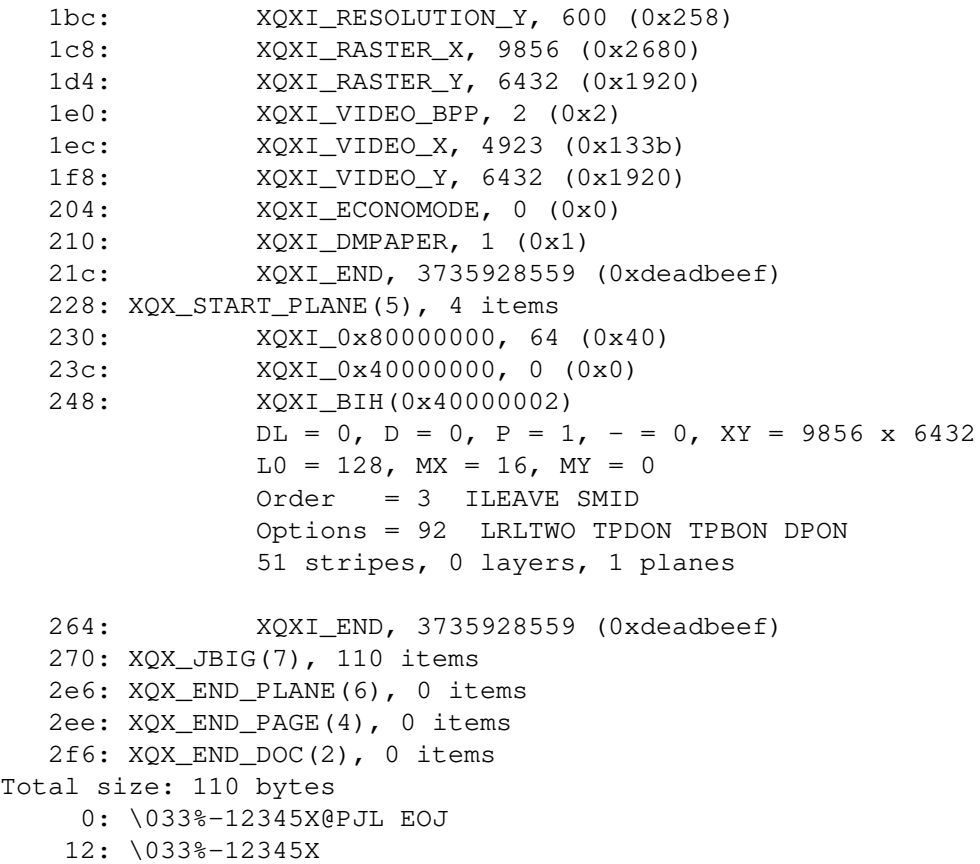

**/usr/bin/xqxdecode**

# **SEE ALSO**

**foo2xqx-wrapper**(1), **foo2xqx**(1)

# **AUTHOR**

Rick Richardson <rick.richardson@comcast.net> http://foo2xqx.rkkda.com/

zjsdecode − Decode a ZjStream into human readable form.

# **SYNOPSIS**

**zjsdecode** [*options*] <*zjs-file*

# **DESCRIPTION**

**zjsdecode** decodes a ZjStream into human readable form.

A ZjStream is the printer language used by some Minolta/QMS and HP printers, such as the 2300DL and LJ-1000.

More information on Zenographics ZjStream can be found at:

http://ddk.zeno.com

# **COMMAND LINE OPTIONS**

These are the options that can appear on the command line.

**−d** *basename*

Basename of .pbm file for saving decompressed planes.

**−r** *basename*

Basename of .jbg file for saving raw planes

- **−h** Print hex file offsets.
- **−o** Print file offsets.
- **−p** Don't do 4 byte padding
- **−D** *level*

Set Debug level [0].

# **EXAMPLES**

Decode an ZjStream file created by foo2zjs.

```
$ zjsdecode < testpage.zm
ZJT_START_DOC, 3 items
        ZJI_PAGECOUNT, 0 (0x0)
        ZJI_DMDUPLEX, 1 (0x1)
        ZJI_QUANTITY, 1 (0x1)
ZJT_START_PAGE, 17 items
        ZJI_0x17, 0 (0x0)
        ZJI_0x16, 1 (0x1)
        ZJI_VIDEO_X, 10200 (0x27d8)
        ZJI_VIDEO_Y, 6600 (0x19c8)
        ZJI_VIDEO_BPP, 1 (0x1)
        ZJI_RASTER_X, 10200 (0x27d8)
        ZJI_RASTER_Y, 6600 (0x19c8)
        ZJI_OFFSET_X, 0 (0x0)
        ZJI_OFFSET_Y, 0 (0x0)
        ZJI_NBIE, 1 (0x1)
        ZJI_RESOLUTION_X, 1200 (0x4b0)
        ZJI_RESOLUTION_Y, 600 (0x258)
        ZJI_DMDEFAULTSOURCE, 7 (0x7)
        ZJI_DMCOPIES, 1 (0x1)
        ZJI_DMPAPER, 1 (0x1)
        ZJI_DMMEDIATYPE, 1 (0x1)
```

```
ZJI_MINOLTA_PAGE_NUMBER, 1 (0x1)
ZJT_JBIG_BIH, 0 items
       Data: 20 bytes
               DL = 0, D = 0, P = 1, - = 0, XY = 10200 x 6600
               LO = 128, MX = 16, MY = 0Order = 3 ILEAVE SMID
               Options = 92 LRLTWO TPDON TPBON DPON
               52 stripes, 0 layers, 1 planes
ZJT_JBIG_BID, 0 items
       Data: 65536 bytes
ZJT_JBIG_BID, 0 items
      Data: 29120 bytes
ZJT_END_JBIG, 0 items
ZJT_END_PAGE, 0 items
ZJT_END_DOC, 0 items
```
**/usr/bin/zjsdecode**

# **SEE ALSO**

**foo2zjs-wrapper**(1), **foo2zjs**(1), **jbg2pbm**(1)

# **AUTHOR**

Rick Richardson <rick.richardson@comcast.net> http://foo2zjs.rkkda.com/